FPキャプテン 2019年版使用

## 効果的なFP相談を目指して

### 2019年7月6日

### FPキャプテンを駆使してFP相談の質を高めましょう

#### ウェブ・ステージ

#### 1級ファイナンシャル・プランニング技能士

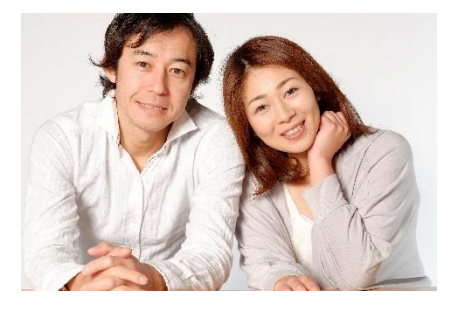

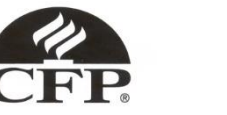

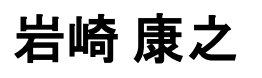

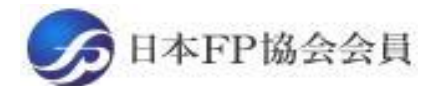

URL: http://webstage21.com/cf/ E-mail: webstage@ny.airnet.ne.jp TEL : 045-624-9603

事前の許可なくして、当資料の無断使用、無断複写、無断配布などは、固くお断りいたします。

All Right Reserved by webstage state of the state of the state of the state of the state of the state of the s

日次 トPキャプテン 2019年版使用

序文

### 第一章 **FP**キャプテンの基本動作編

- 例題1: お客様のご要望把握
- 例題2: 詳細入力 **(**教育資金など**)**
- 例題3: 比較: 借家**or**自宅購入
- 例題4: 車購入の検討
- 例題5: 「消費者物価指数」上昇に備えて

**==** バックアップ **==** 『**FP**キャプテン』 の使い方 参考: **FP**キャプテンを保存する方法、提案書作成方法など

#### 『FPキャプテン』 ⇒比較グラフ作成 ライフプラン作成ツール 現状情報入力 自動計算・自動作成 入力 <mark>情報入力 → → 〈 入力 → │ → 〈 計算</mark> 結果 ノーブく グラフ ヘング グラフ 情報 TH 213 比較 新規 計算 新規 新規情報 情報 結果 グラフ サ ン 変更**/**提案情報入力 プ ル 現状情報のコ 例:住宅ローンの ピー上に提案情 変動金利と固定金 報の上書き 3000 利の比較など 2000 1000 المتستست 0 52 54  $62\ 64\ 66\ 68$ 五円

簡単入力で比較グラフを追加表示します

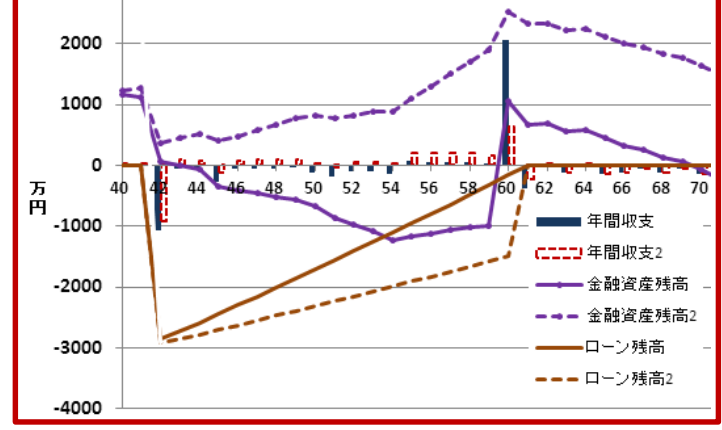

このチャートは説明の為の 『代表例』 であり、この様になるとは限りません。 皆様方におかれましては、ご自身の情報からご自身用 のチャートを作成して下さい。 事前の許可なくして、当資料の無断使用、無断複写、無断配布などは、固くお断りいたします。

# 大事なお客様を逃がさない工夫

### お客様との会話中にしたい事

- 1. お客様の現状をグラフにまとめて表示
- 2. FPの提案をグラフで比較
- 3. 次回の面談の為にサマリーを渡す (印刷)
- 4. 後日:提案書をお渡しする (印刷)

『FPキャプテン』を使用すれば可能です

# 第一章 **FP**キャプテンの基本動作編

# 例題1: お客様のご要望把握

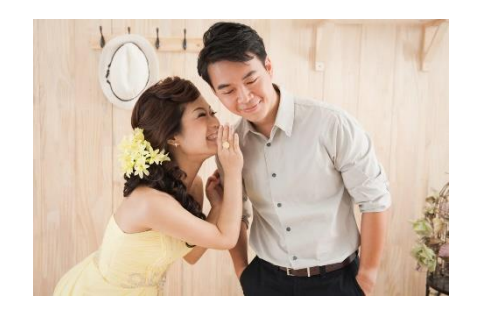

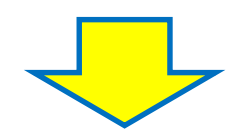

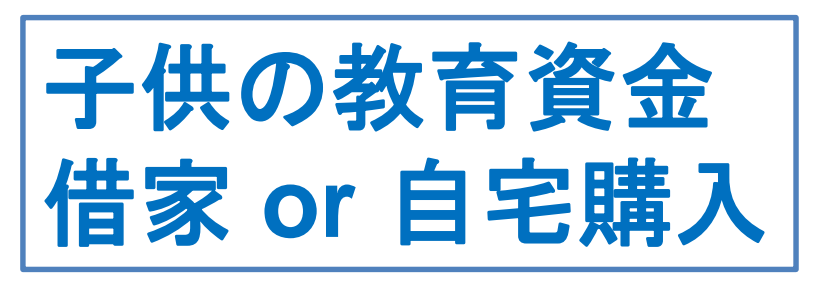

事前の許可なくして、当資料の無断使用、無断複写、無断配布などは、固くお断りいたします。

昨年**(2018**年**)**末の状況 田中様夫婦が子供の教育と自宅購入の相談に来ました

- 本人(誠)は**35**歳で、中堅**(**中企業**)**病院のレントゲン技師 **(**年収**480**万円**)**
- 奥様(由美)は**34**歳で中企業の教育学習支援業**(**年収**330**万円**)**
- お子様は、**4**歳**(**健太**)**と**2**歳**(**美咲**)**です。
- 結婚後も二人共現在の仕事を定年まで継続勤務
- 二人共昇給率は統計値を使用
- 田中さんの金融資産は**1200**万円です (全額銀行預金)
- 現在の家賃は年間108万円です
- 基本生活費は**324**万円 (毎月**27**万円)
- ◆将来の子供の進路は、子供の夢と希望をかなえたい
- ◆ 借家が良いか? 自宅を購入した方が良いか?
- 自宅を購入する場合は、いつどの位の額の住宅が購入できるか
- ◆ 老後資金もある程度確保したい

事前の許可なくして、当資料の無断使用、無断複写、無断配布などは、固くお断りいたします。

『基本ライフステージ』の展開 ⇒ 例

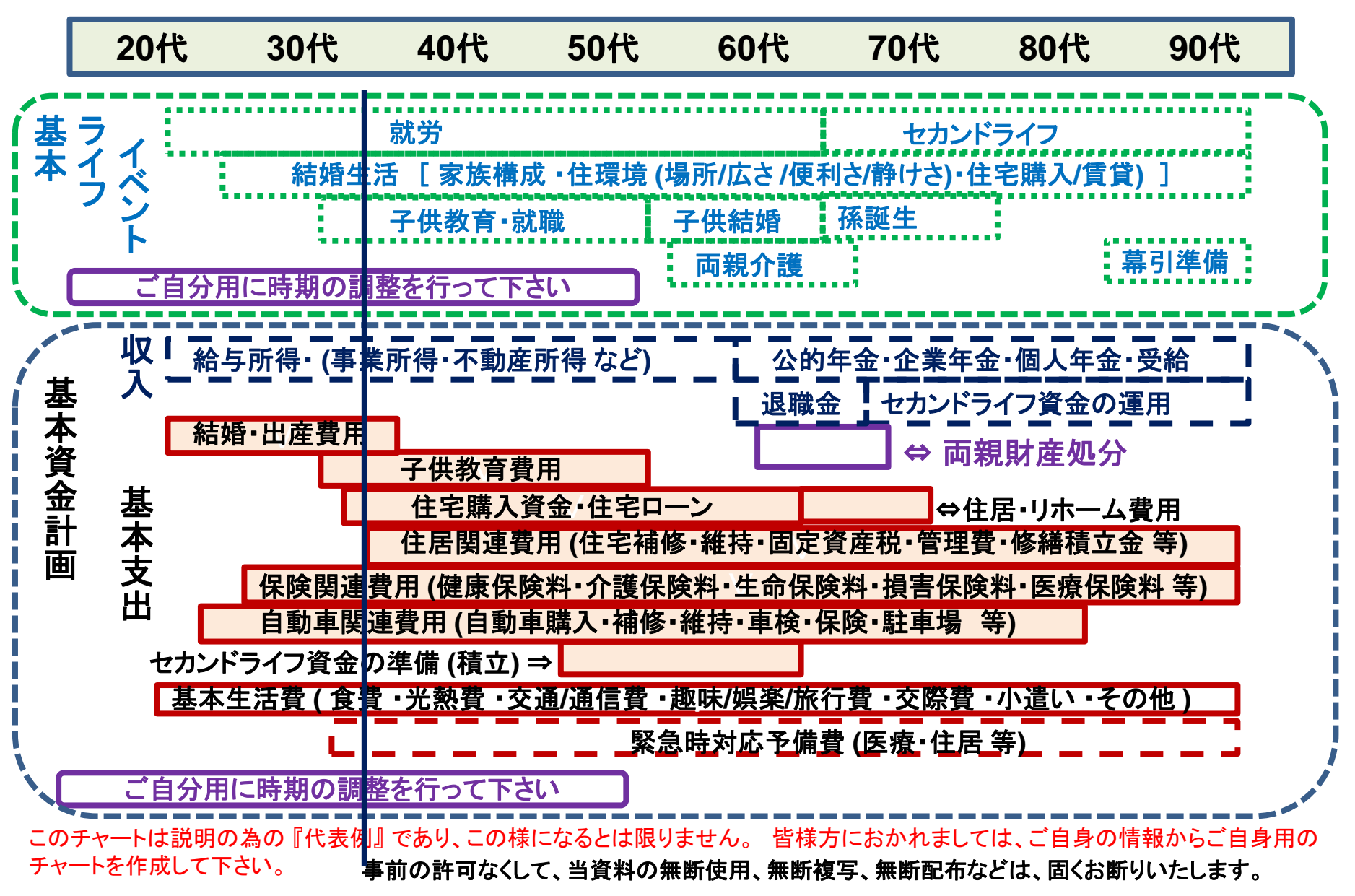

### 現状を『質問票』に記入します

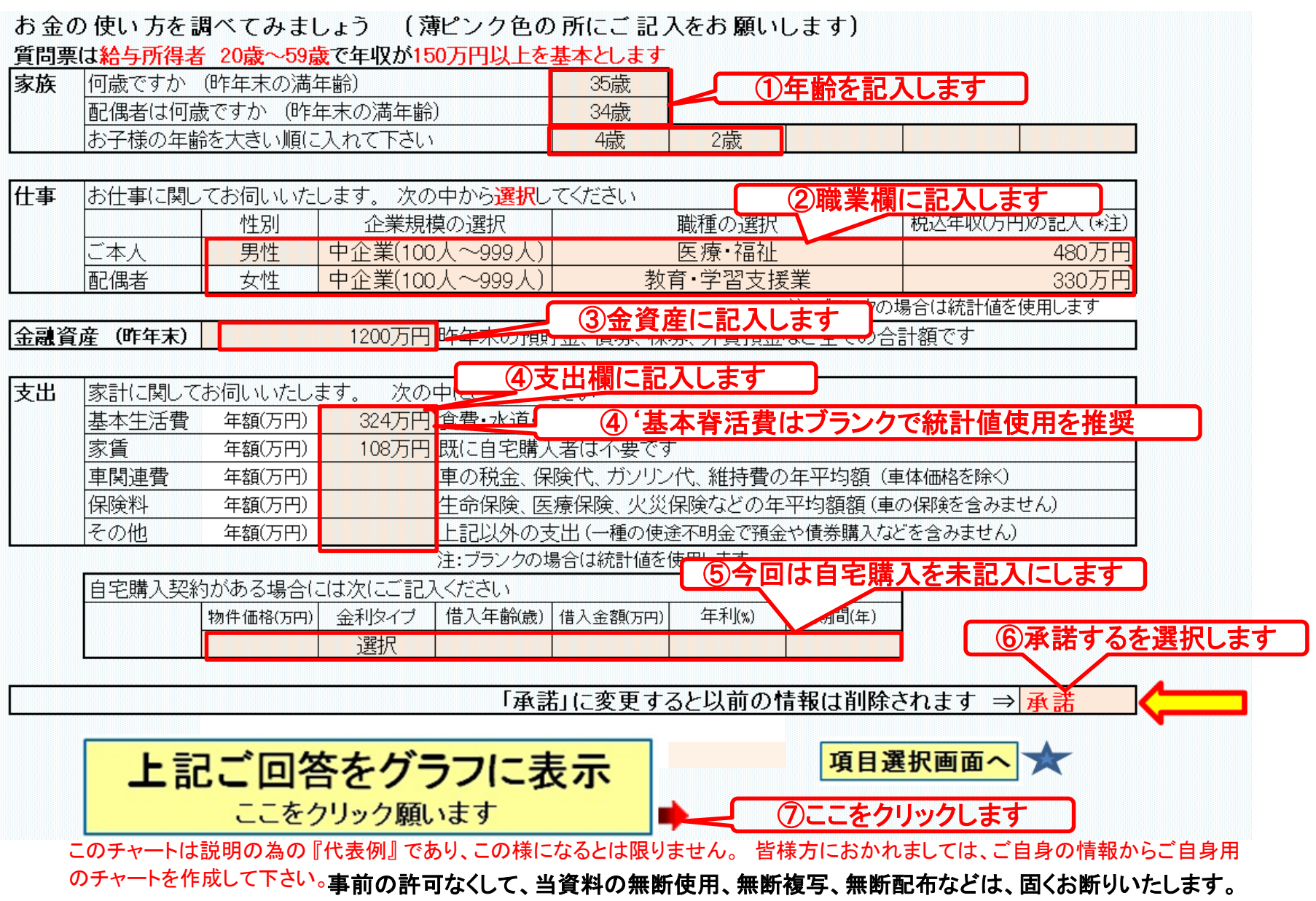

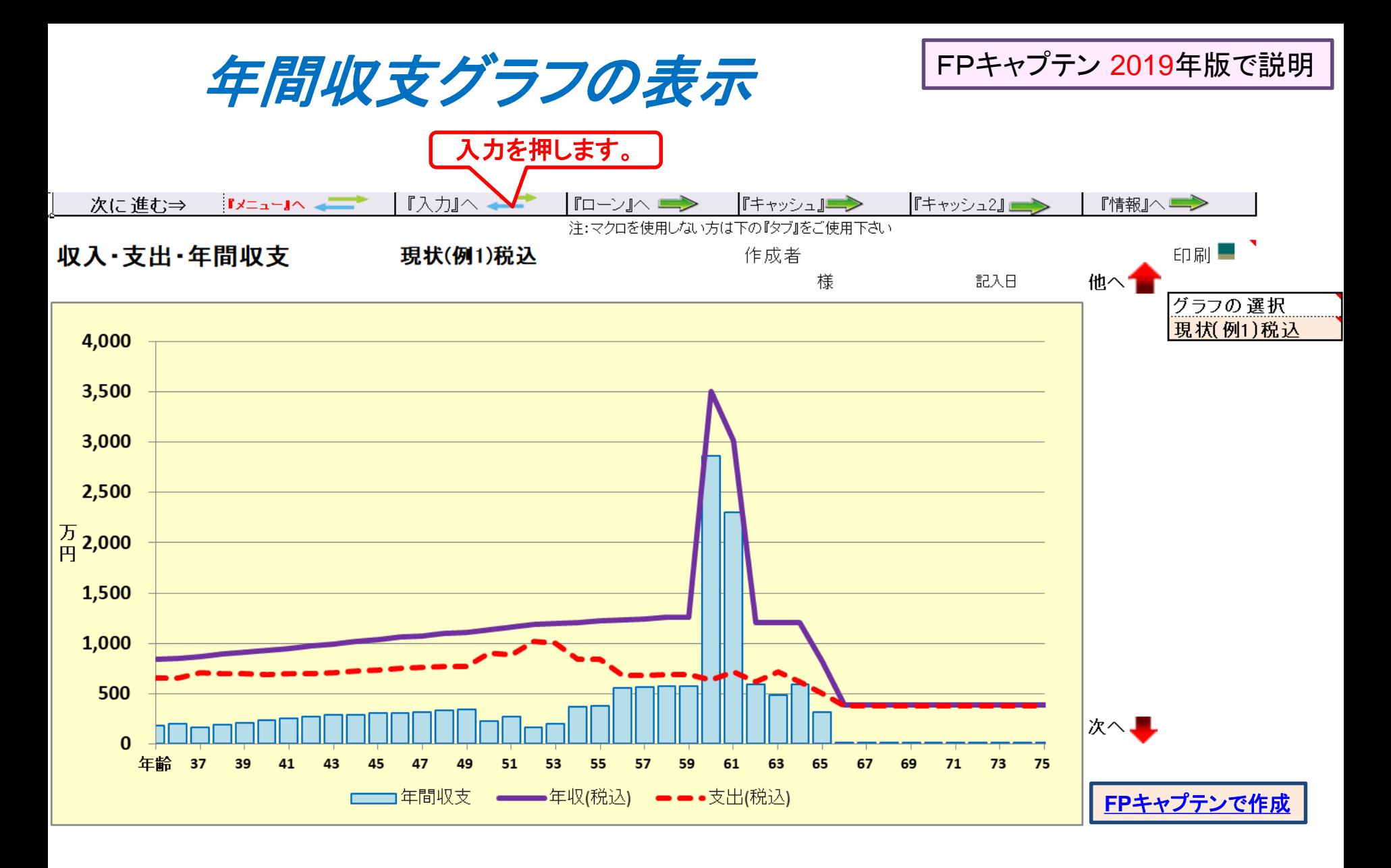

# 面談後の詳細情報を入力します

- 奥様は**23**歳~**30**歳まで中企業の教育学習支援業に勤務 (その時の給料は**27**歳時で**317**万円: 昇給率は今と同じ) 結婚出産で一旦退社しましたが、昨年より同じ会社に年収**330** 万円で勤務開始
- 子供の進学方針は決まっていません。 仮に理系の大学院まで進んでも支払えるように考慮
- 借家が良いか? 自宅を購入した方が良いか?
- ●自宅を購入する場合は、いつどの位の額の住宅が購入できる か**?** 購入自宅の目安を教えて欲しい
	- また、マンション **or** 一戸建てがどちらが良いかの意見が欲しい
- ●車の購入も考えています

事前の許可なくして、当資料の無断使用、無断複写、無断配布などは、固くお断りいたします。

## 例題2: 詳細入力 **(**教育資金など**)**

- ◆ 将来の子供の進路は、子供の進みたい進学を選択させる お金を必要とする中高私学、理系大学と大学院2年で見積もる
- ◆ 奥様の仕事詳細

23歳~30歳 中企業の教育学習支援業勤務

(27歳の時の年収317万円 昇給率2.26% 30歳まで昇給) 昨年(34歳)から以前の会社勤務:60歳で退職予定

- 本人は28歳から財形年金貯蓄に加入(毎月1.3万円)60歳まで0.02%
- 配偶者も27歳から財形年金貯蓄に加入(毎月1.2万円)59歳まで0.02%

本人年齢で記入 ⇒ 本人年齢28歳から60歳まで

- ◆ 子供は1歳児から保育園に預けて奥様は仕事
- 一昨年の金融資産残高は1130万円 (全額:銀行預金)

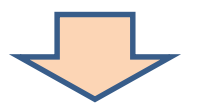

◆ 借家が良いか? 自宅を購入した方が良いか? ◆ 車を購入できるか

事前の許可なくして、当資料の無断使用、無断複写、無断配布などは、固くお断りいたします。

### 例1 『基本ライフデザイン』 : 基本ライフイベント計画表

基本ライフステージの展望にある 『基本ライフイベント』 を基にあなたの 『基本ライフイベント の計画 』 を作成して下さい。 今後15年の計画を記入します。 (年末年齢で記入)

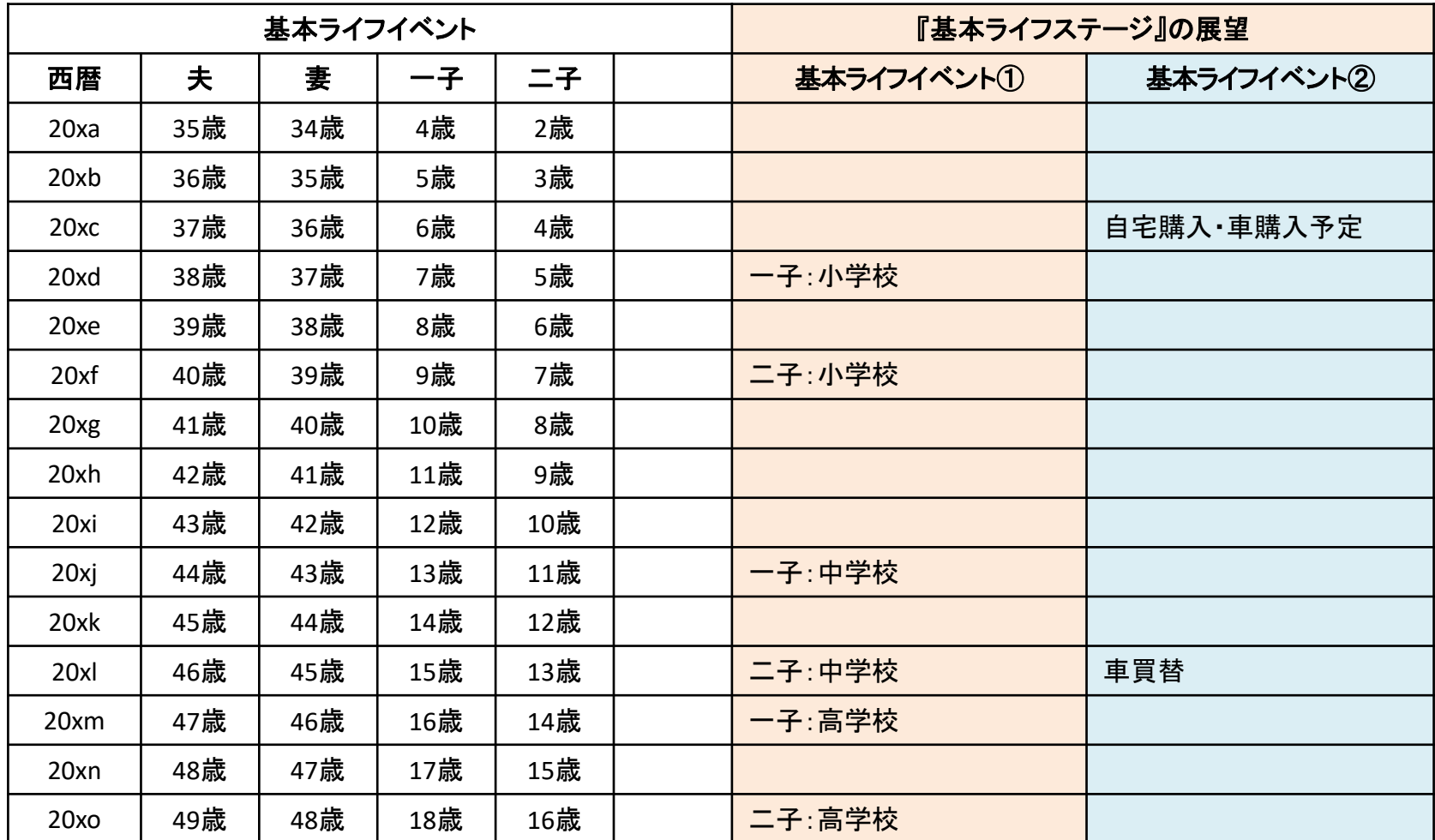

事前の許可なくして、当資料の無断使用、無断複写、無断配布などは、固くお断りいたします。

2019/7/27 WebStage 12

### 入力画面のレイアウト

「現状(例1)」と「変更(例2)」は同じレイアウトです

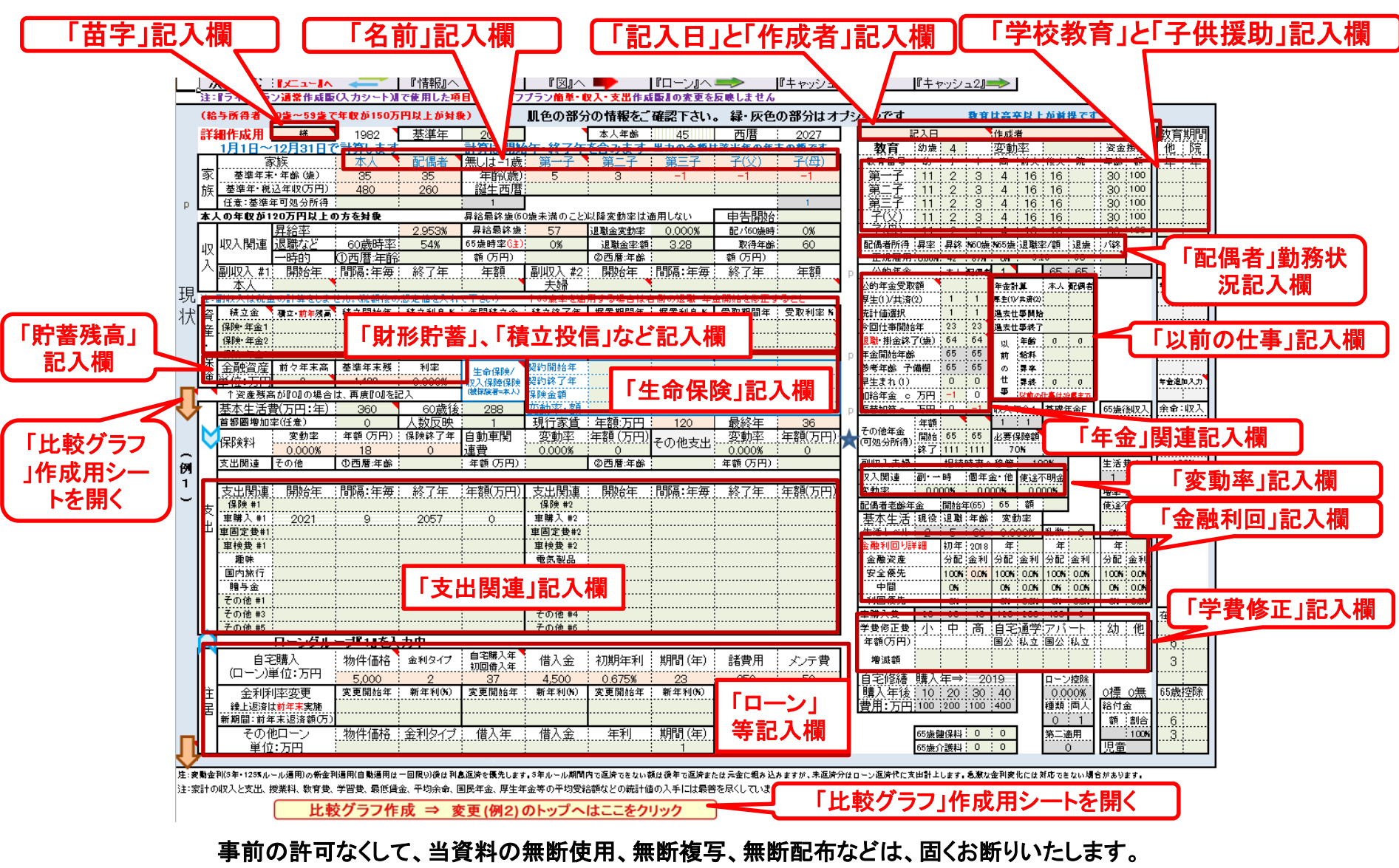

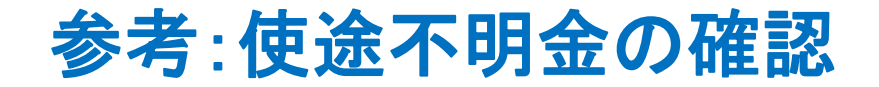

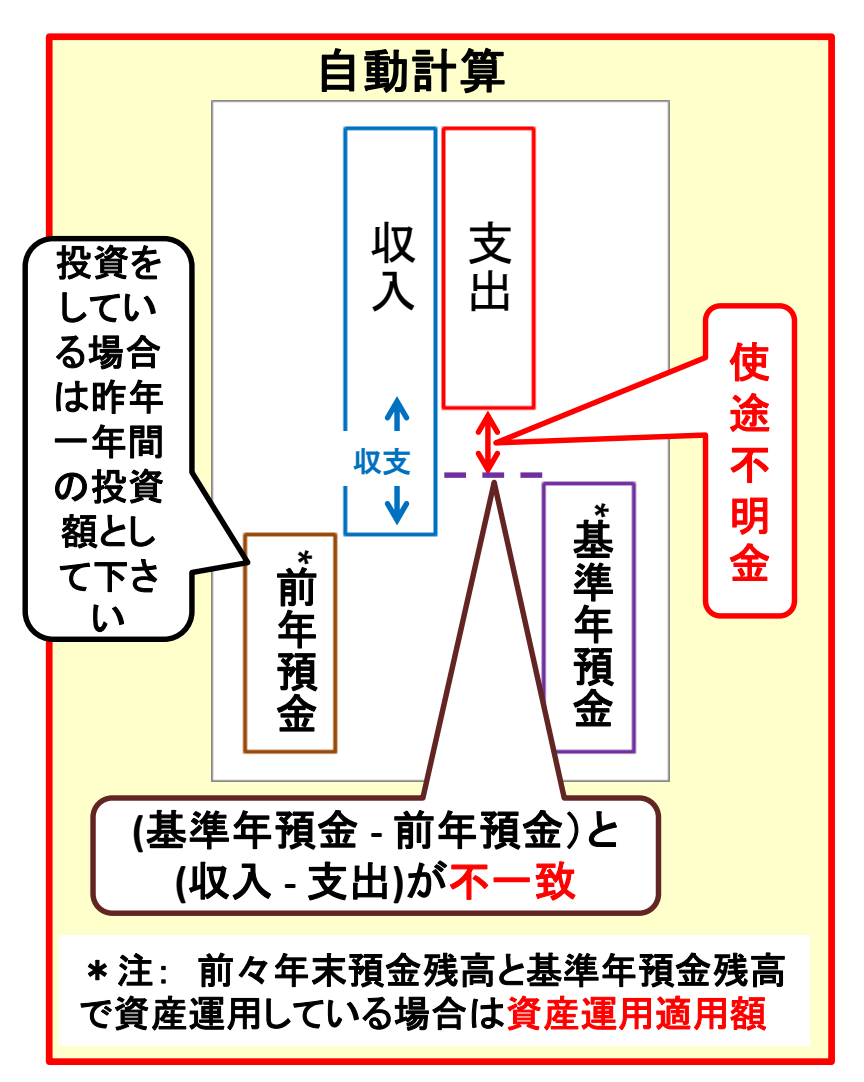

このチャートは説明の為の 『代表例』 であり、この様になるとは限りません。 皆様方におかれましては、ご自身の情報からご自身用 のチャートを作成して下さい。 事前の許可なくして、当資料の無断使用、無断複写、無断配布などは、固くお断りいたします。

2019/7/27 WebStage 14 **All Right Reserved by webstage**

氏名:作成者などを入力します

入力シートが開きます

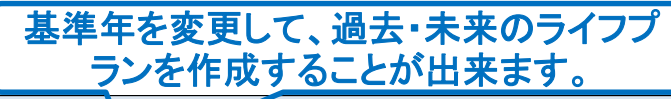

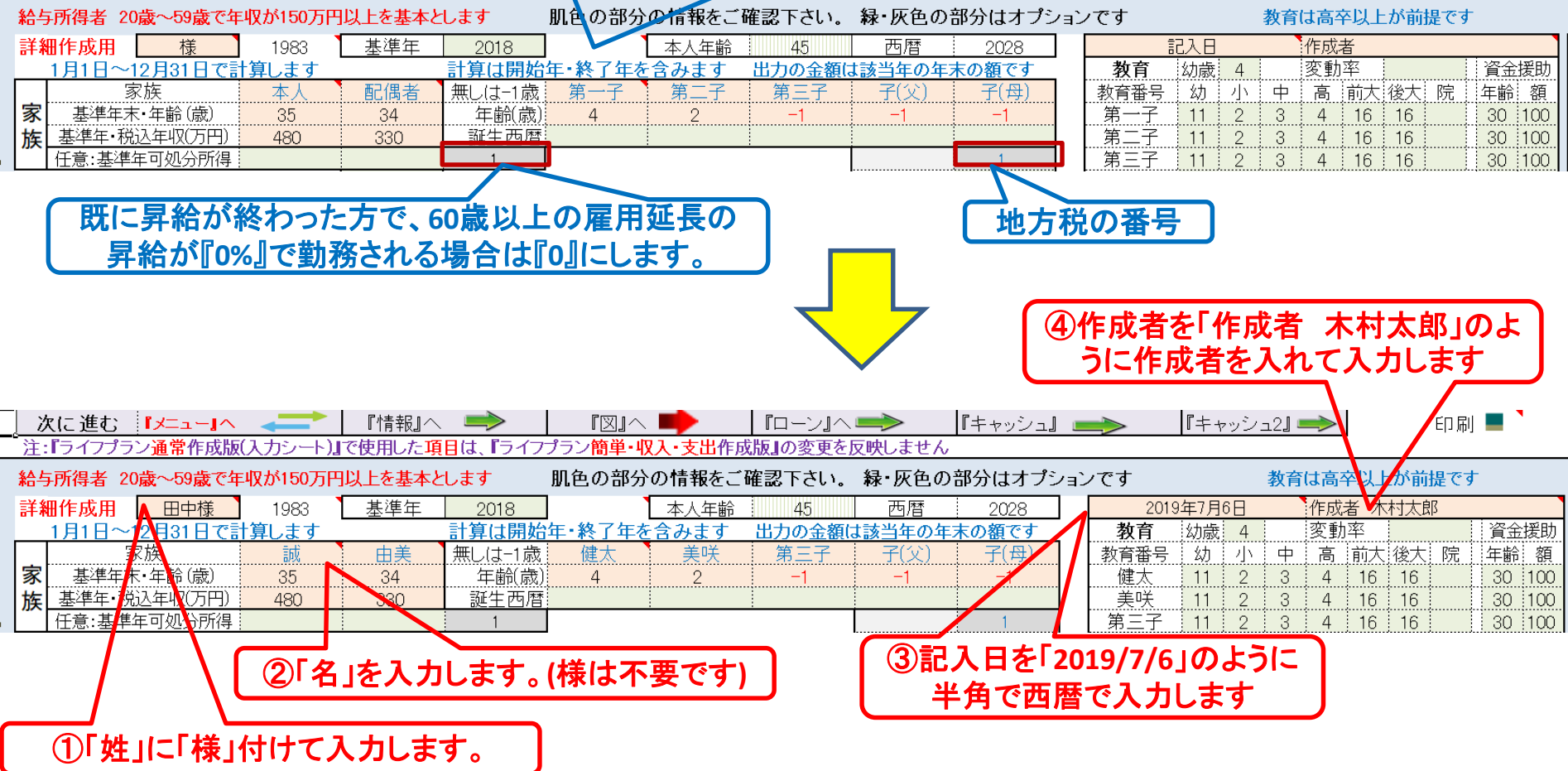

## 詳細情報を入力に記入 (自宅・車:購入以外)

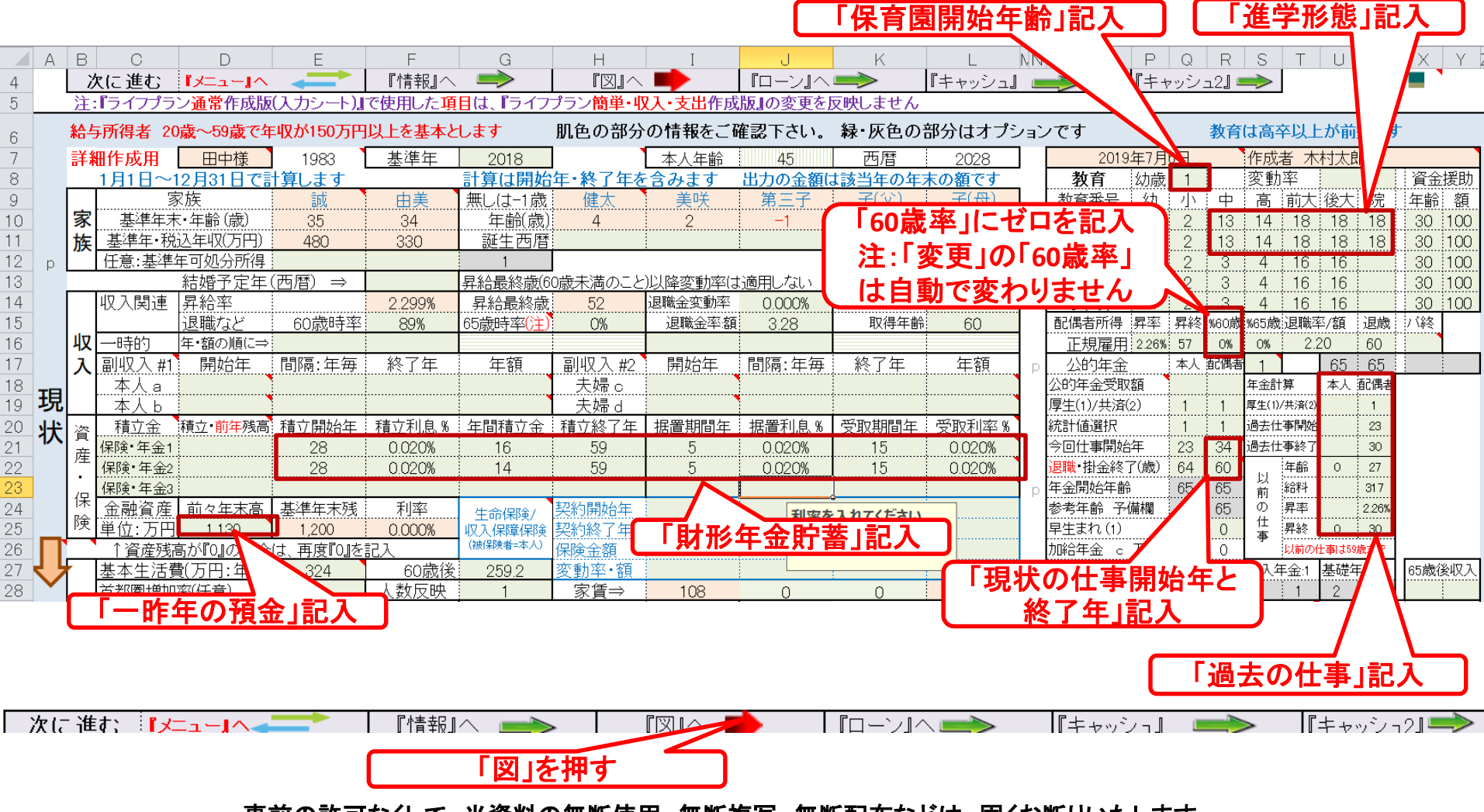

事前の許可なくして、当資料の無断使用、無断複写、無断配布などは、固くお断りいたします。

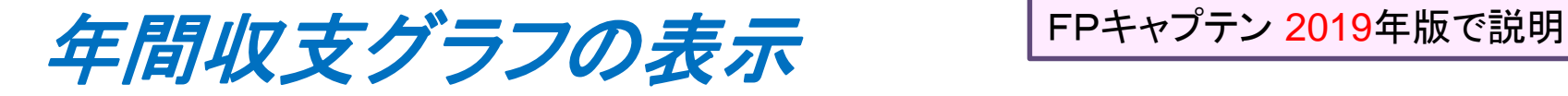

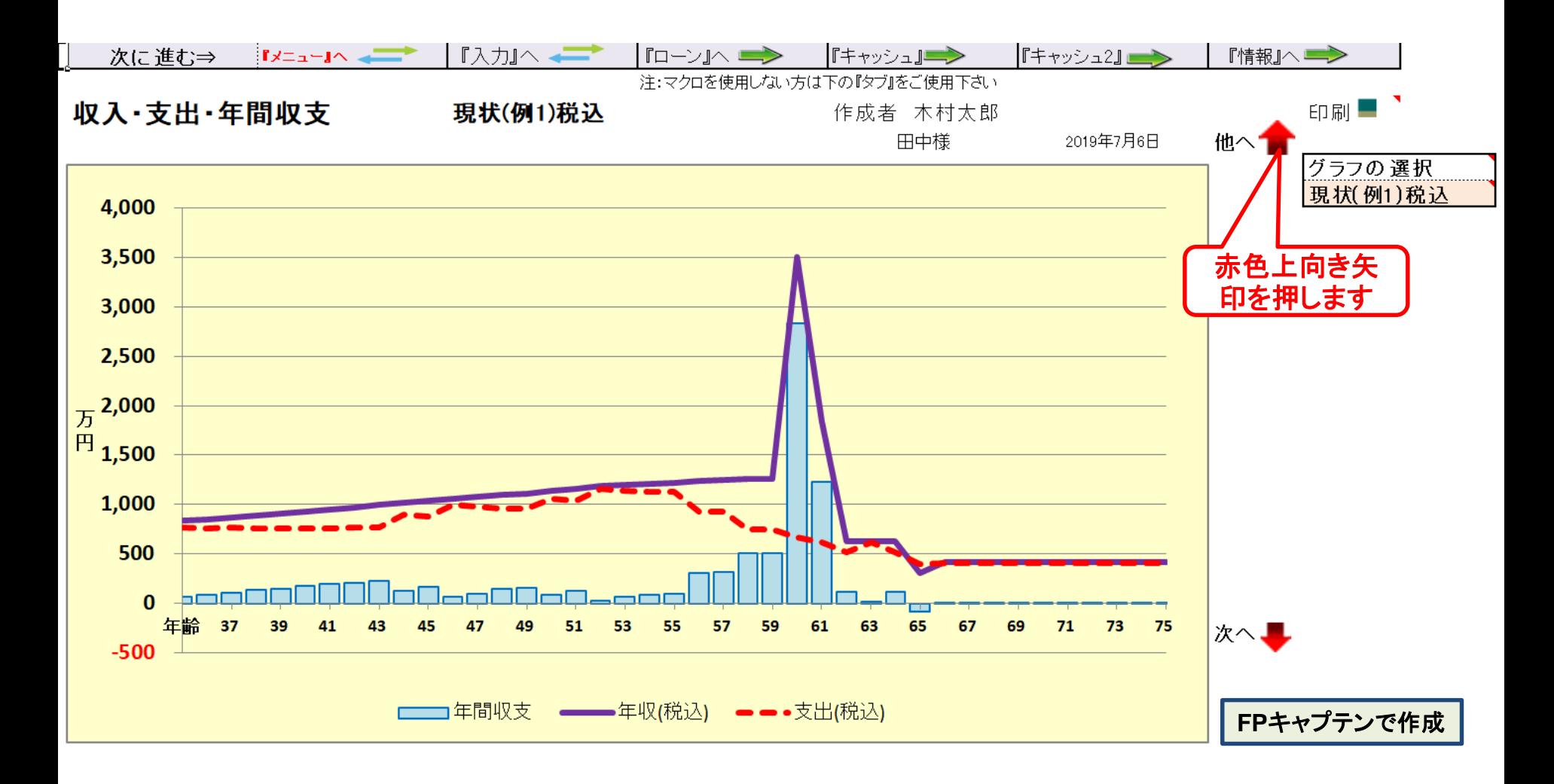

### 金融資産残高グラフの表示 トアキャプテン 2019年版で説明

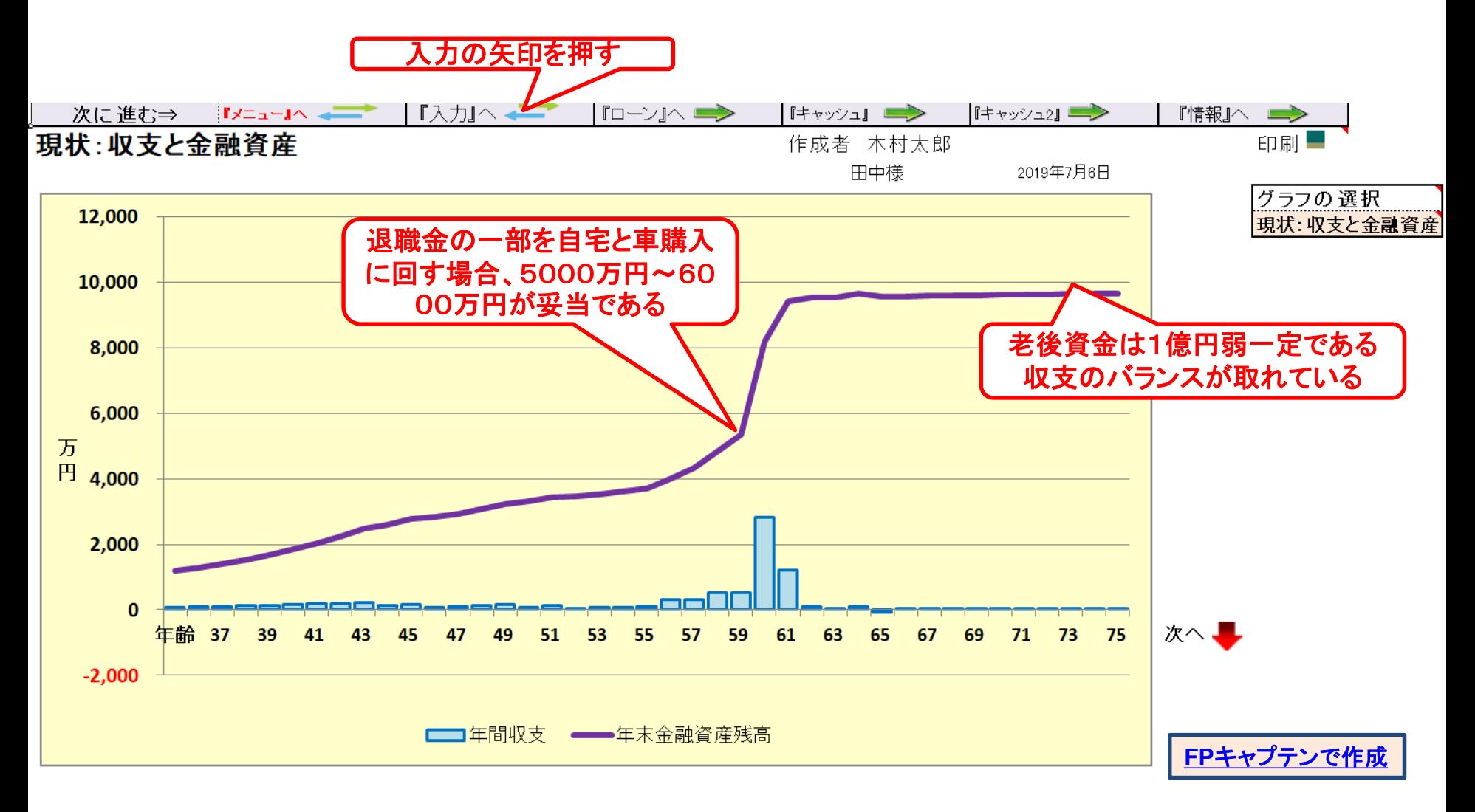

## 例題3: 比較: 借家 **or** 自宅購入

◆ 借家の場合: 少し広いところに転居 現在: 9万円/月 年額108万円 新居(37歳時):12万円/月 年額144万年

◆自宅購入 物件価格:5000万円 (37歳時) ローン:4500万円・フラット35(B)1.54% 35年 固定 金利は銀行で異なります 残金を退職金で一括返済する

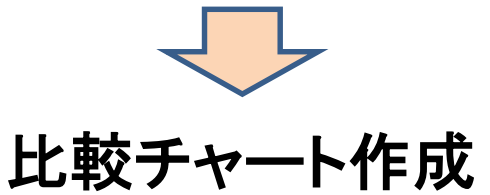

事前の許可なくして、当資料の無断使用、無断複写、無断配布などは、固くお断りいたします。

### 入力に新規借家を入れる

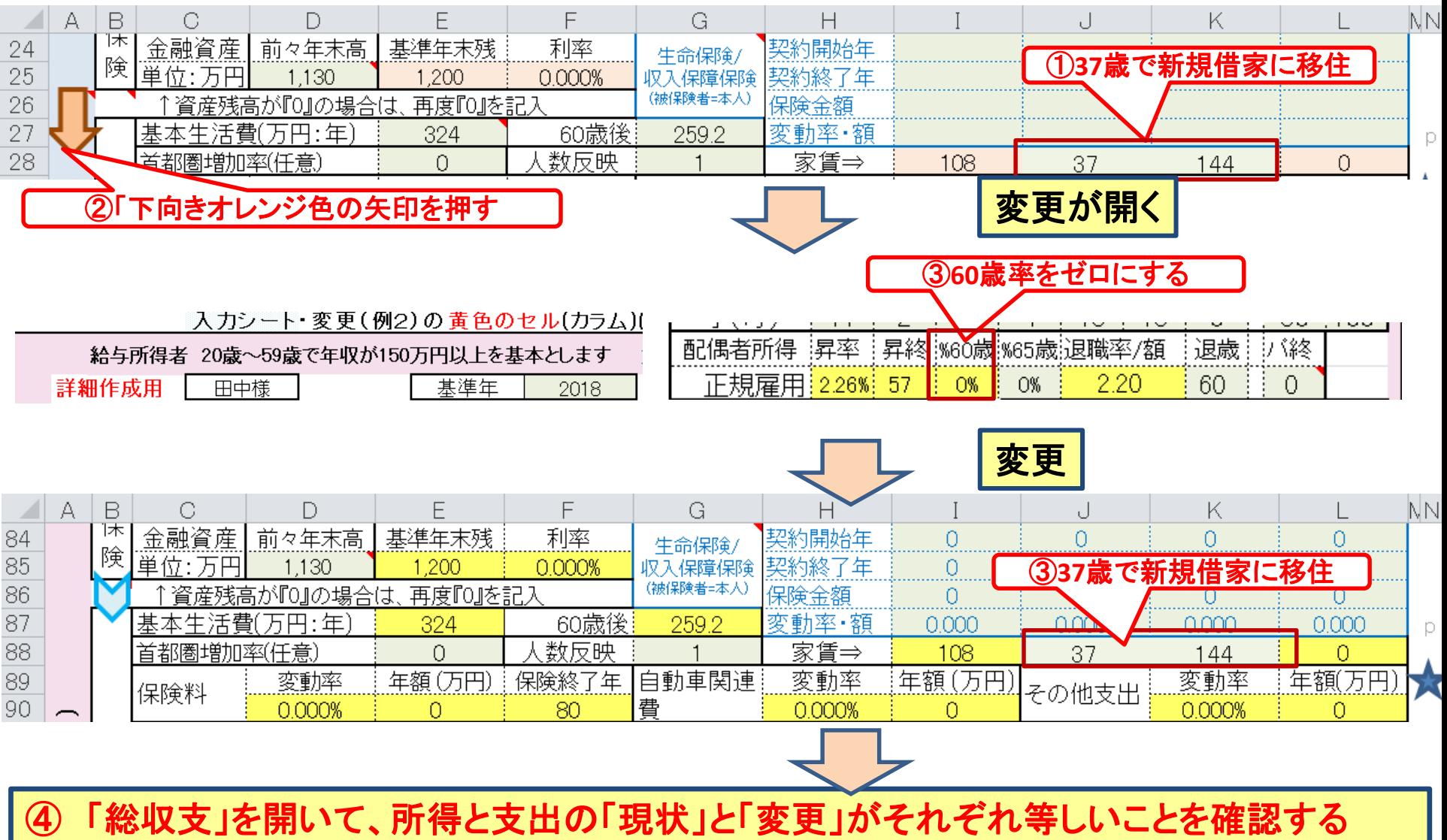

事前の許可なくして、当資料の無断使用、無断複写、無断配布などは、固くお断りいたします。

## 入力(変更)に自宅の購入を入れる

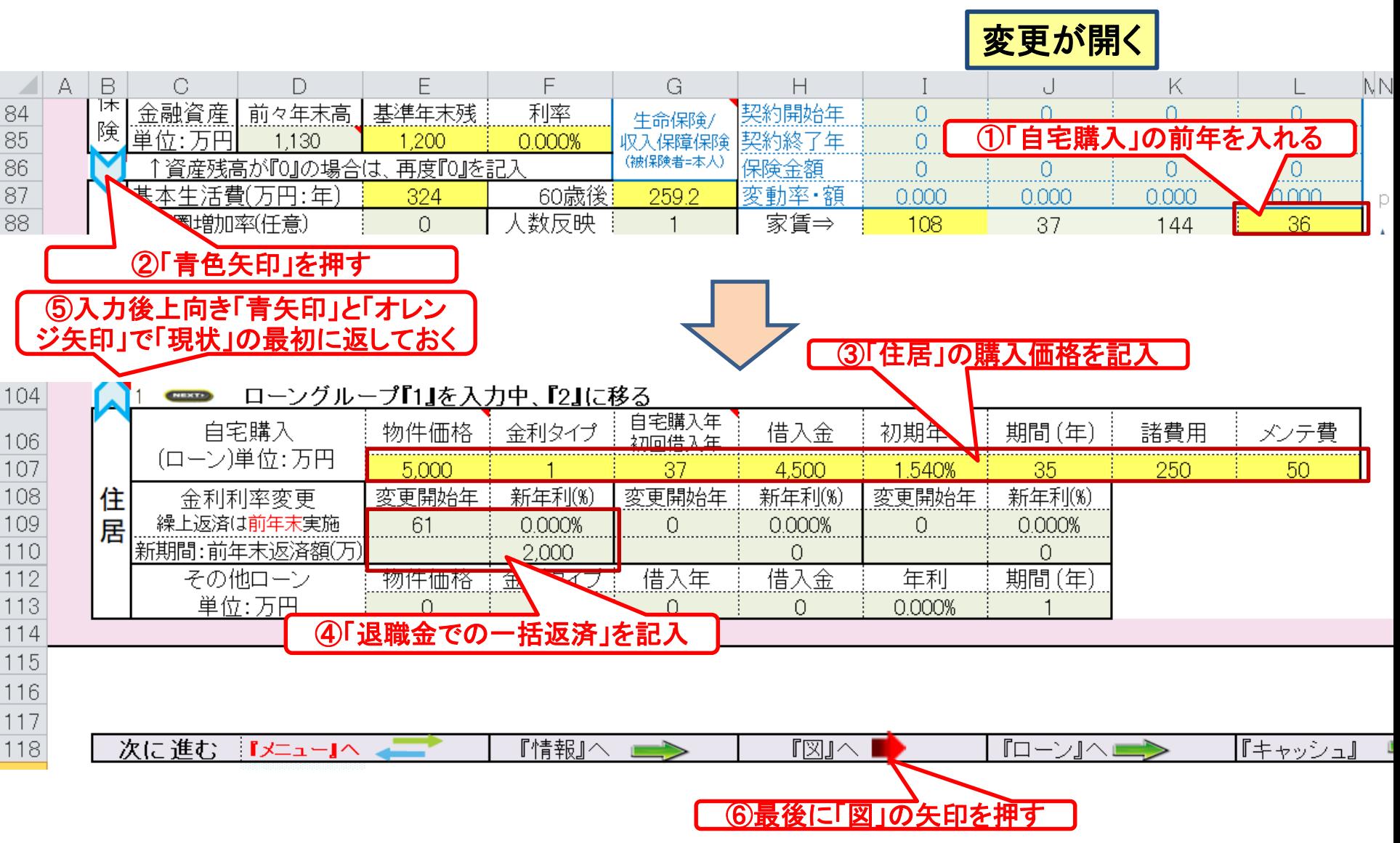

事前の許可なくして、当資料の無断使用、無断複写、無断配布などは、固くお断りいたします。

## 現状: 金融資産残高グラフの表示 FPキャプテン 2019年版で説明

#### 少し大きめの借家住まい (生涯借家住まい)

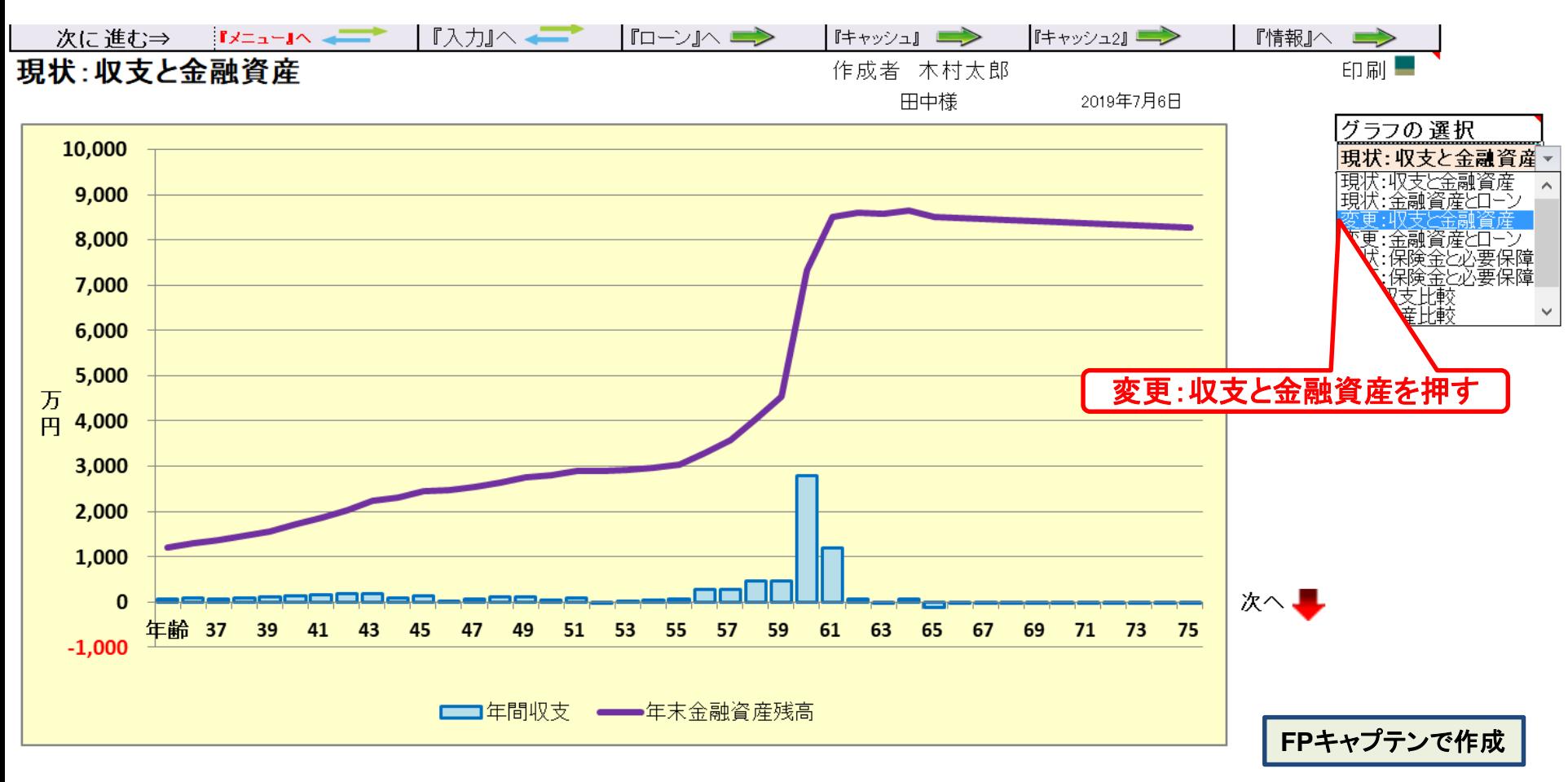

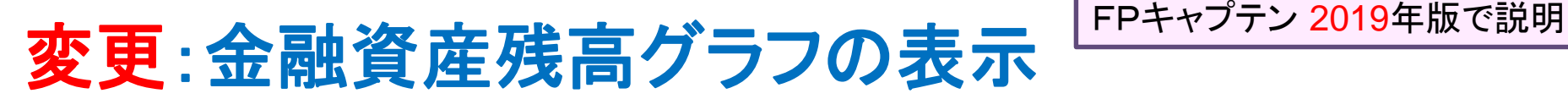

#### 自宅購入した場合

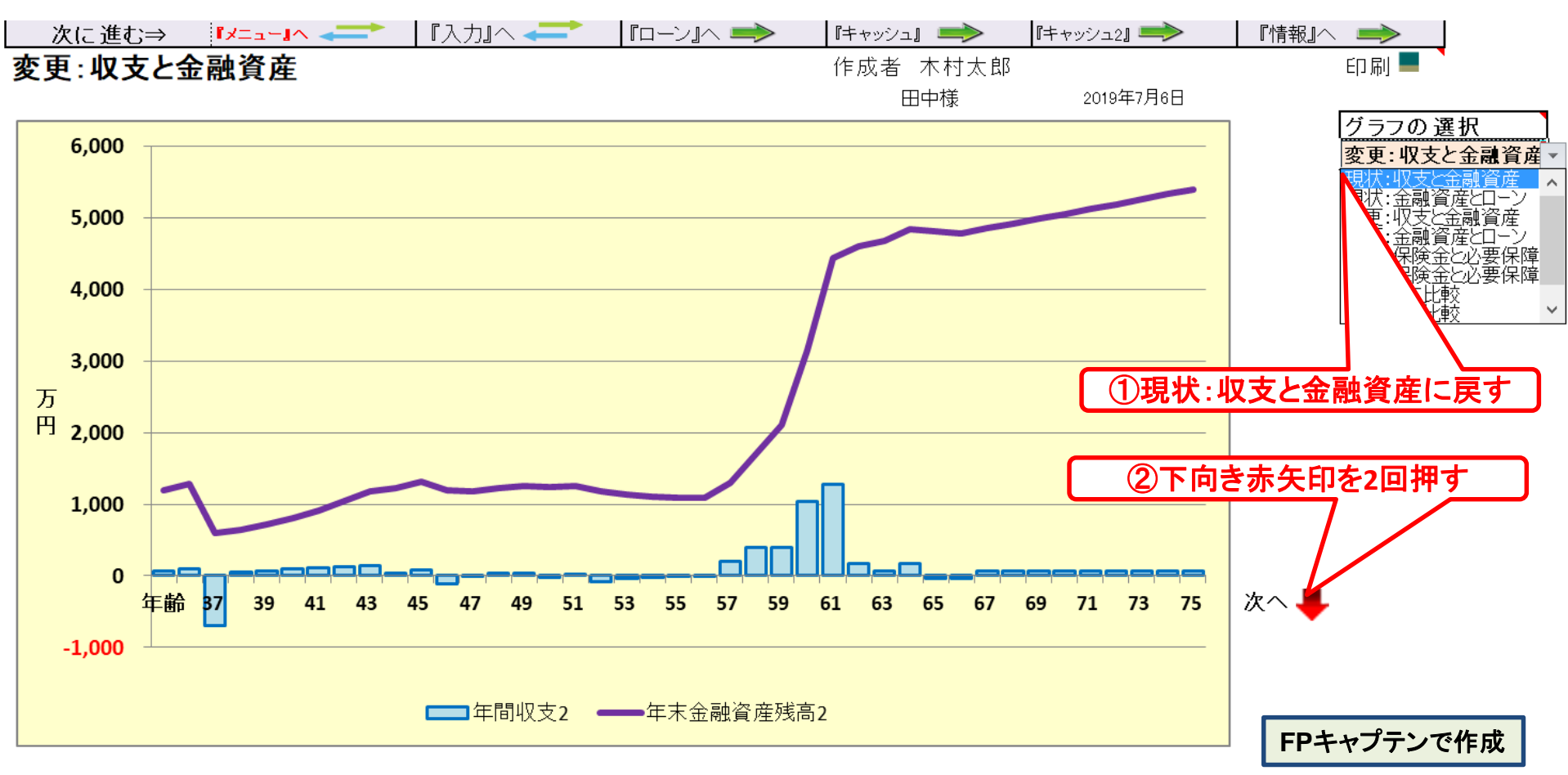

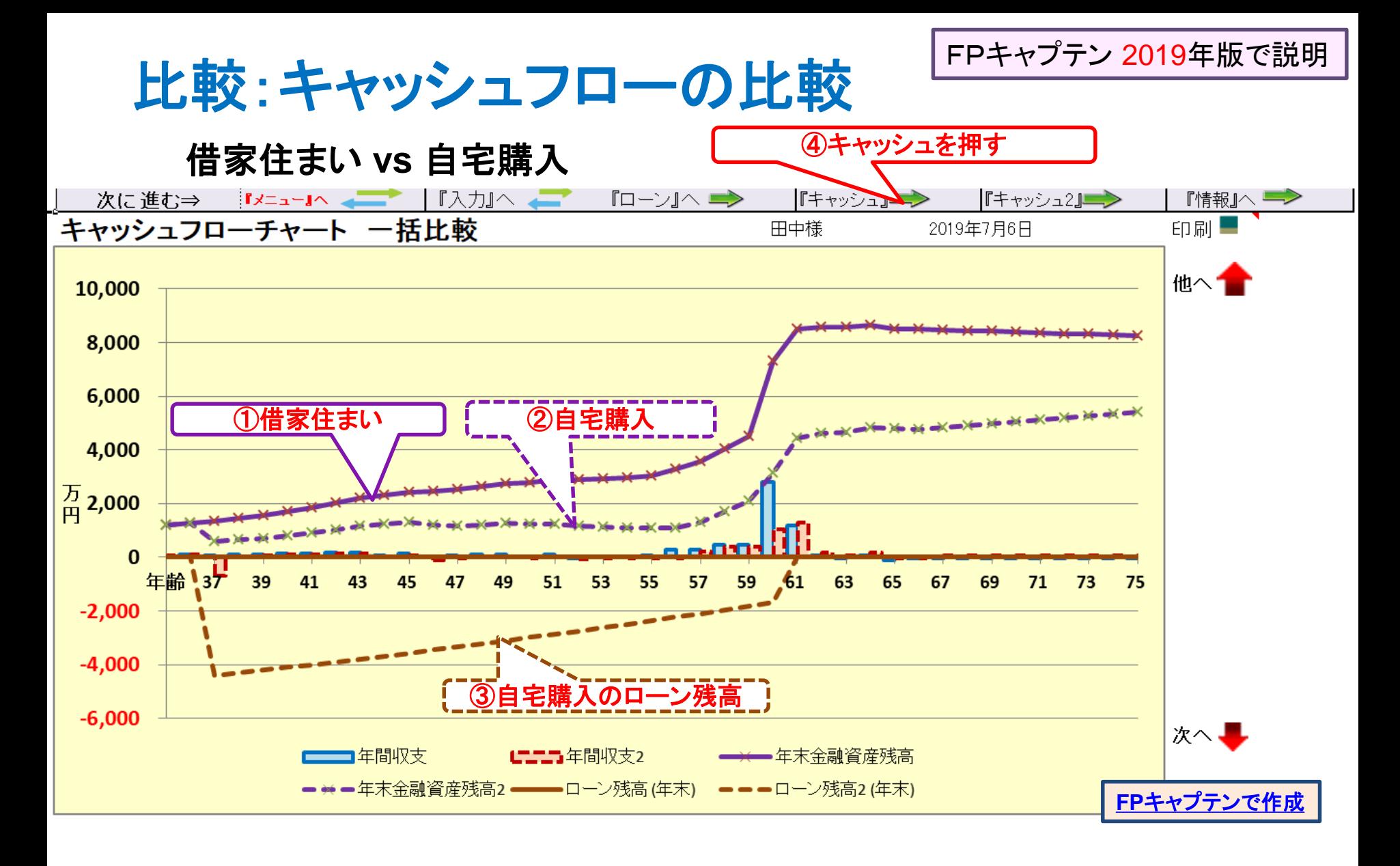

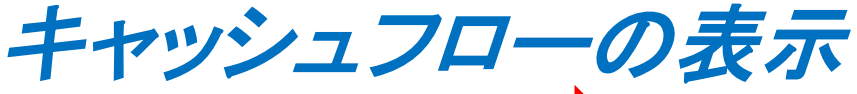

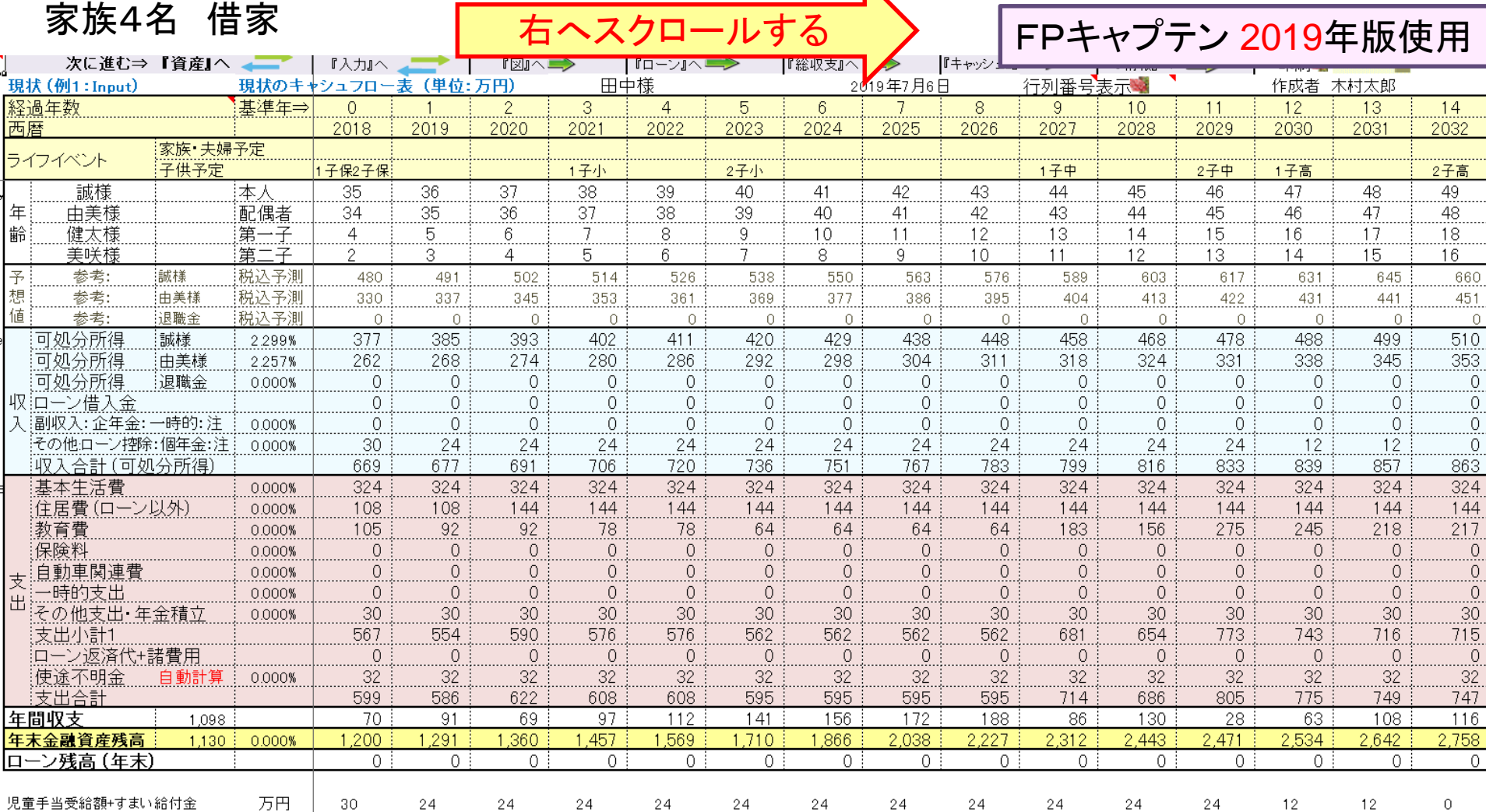

このチャートは説明の為の 『代表例』 であり、この様になるとは限りません。 皆様方におかれましては、ご自身の情報からご自身用 のチャートを作成して下さい。 事前の許可なくして、当資料の無断使用、無断複写、無断配布などは、固くお断りいたします。

## キャッシュフローの表示 *15*年目以降

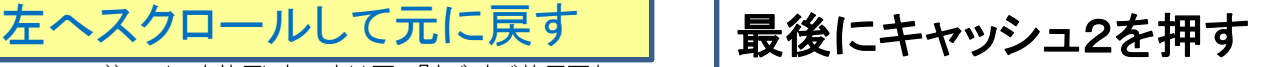

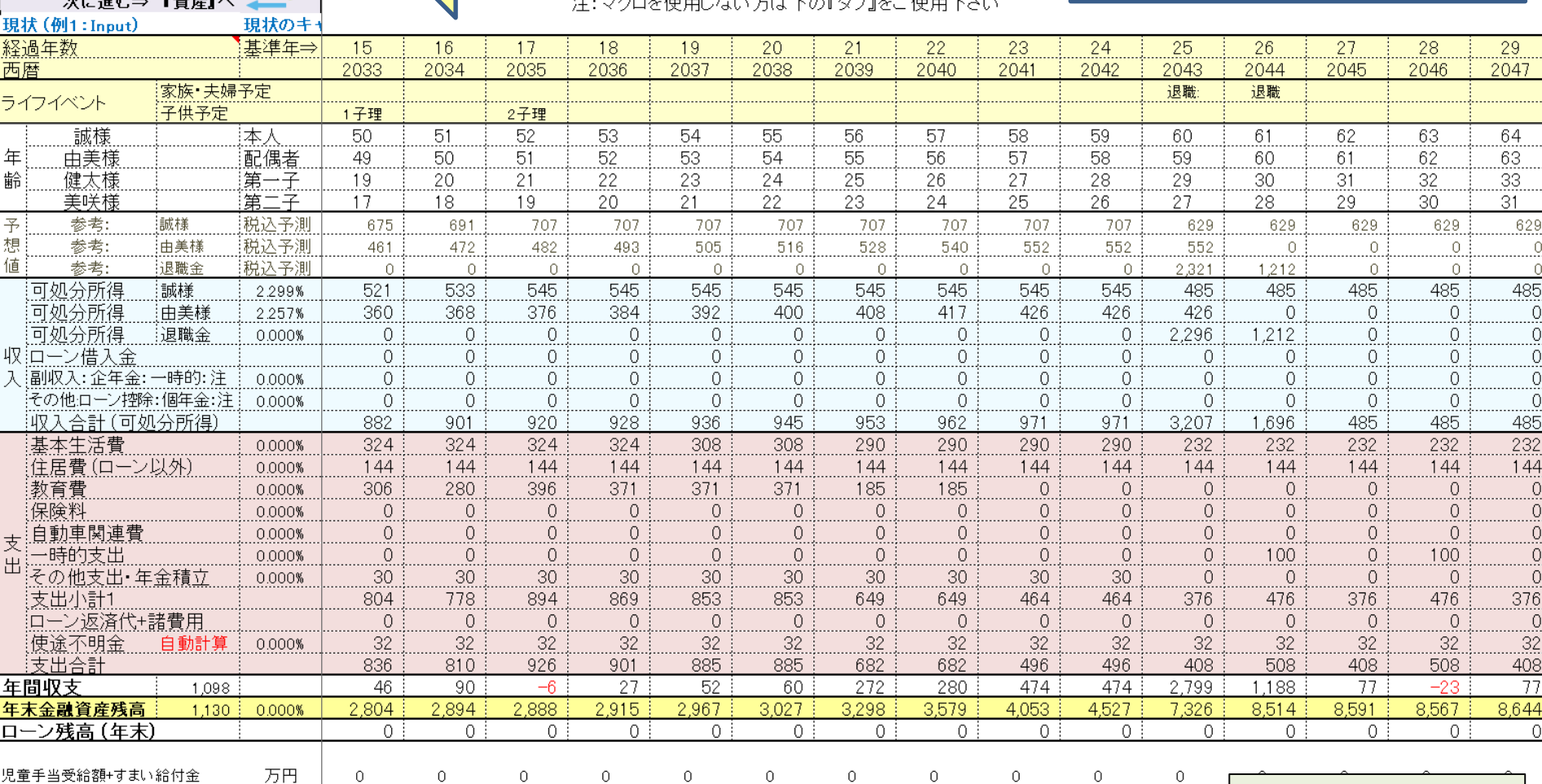

このチャートは説明の為の 『代表例』 であり、この様になるとは限りません。 皆様方におかれましては、ご自身の情報からご自身用 のチャートを作成して下さい。 事前の許可なくして、当資料の無断使用、無断複写、無断配布などは、固くお断りいたします。

 $\circ$ 

 $\circ$ 

 $\Omega$ 

 $\Omega$ 

0

 $\Omega$ 

 $\circ$ 

 $\mathbb O$ 

 $\circ$ 

 $\circ$ 

 $\circ$ 

児童手当受給額+すまい給付金

家族4

2019/7/27 All Right Reserved by webstage 26

**FP**キャプテンで作成

キャッシュフロー2の表示

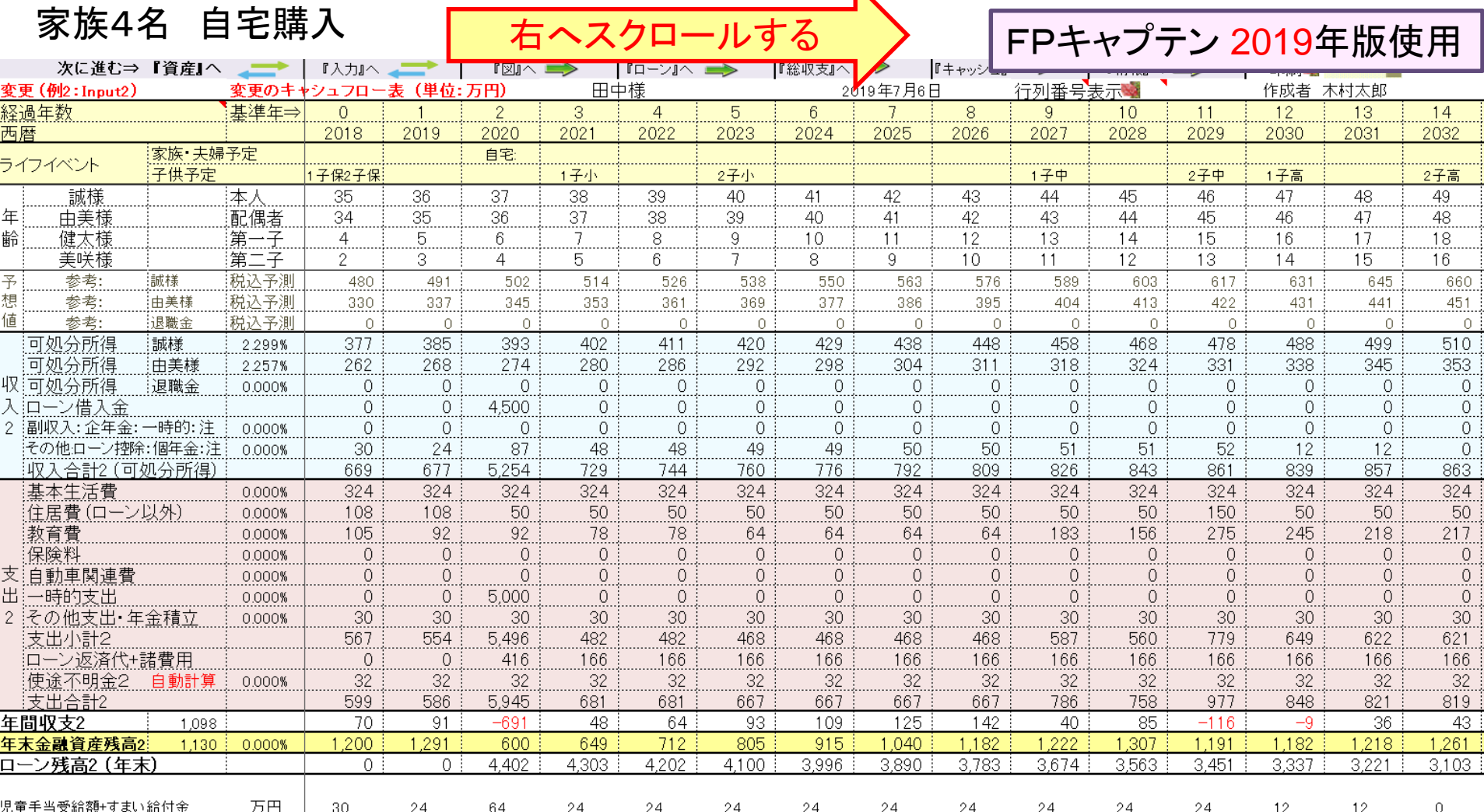

### キャッシュフロー2の表示 *15*年目以降

家族4名 自宅購入

 $\rightarrow$   $\mathbb{R}^{25}$   $\pm$   $\wedge$ 

左へスクロールして元に戻す | 最後に入力を押す

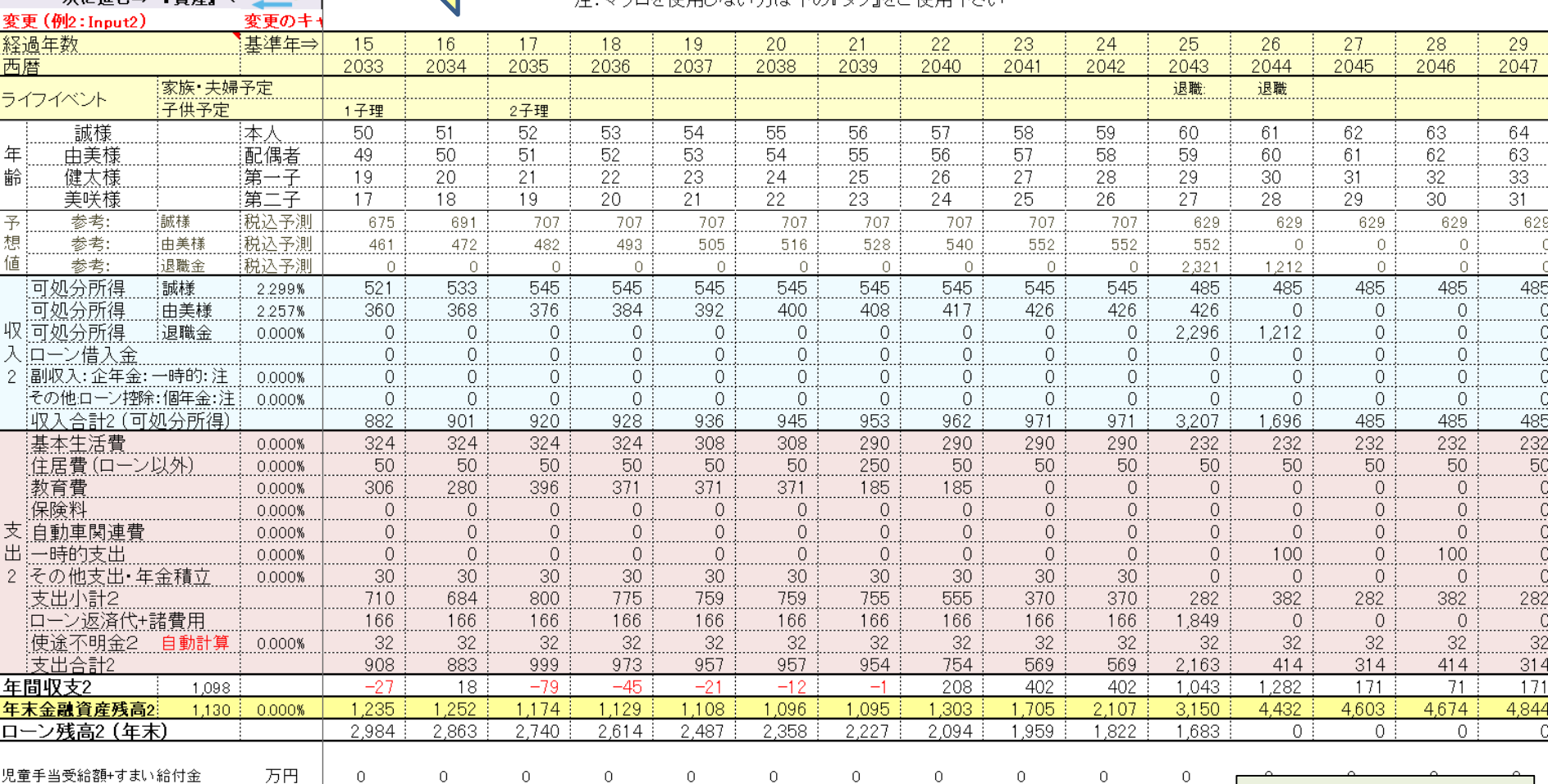

このチャートは説明の為の 『代表例』 であり、この様になるとは限りません。 皆様方におかれましては、ご自身の情報からご自身用 のチャートを作成して下さい。 事前の許可なくして、当資料の無断使用、無断複写、無断配布などは、固くお断りいたします。

2019/7/27 All Right Reserved by webstage 28

**FP**キャプテンで作成

0

マンション **vs** 一戸建て

#### マンションのメリット

防犯面の安心感が高い 室内がフラットなのでシニアになっても暮らしやすい 一般的に利便性がよい

#### マンションのデメリット

上下左右の住居と音の問題が発生しやすい 管理費・修繕費・駐車場代を毎月払わなければならない 管理規定による制限がある

一戸建てのメリット・デメリットはマンションの反対になる

マンションと同じ利便性を求める場合はより高価になる 資産価値

マンションの建物の方が一戸建ての建物に比べて緩やかに減少する 一戸建ての場合、建物が古くなっても土地分の資産価値がある

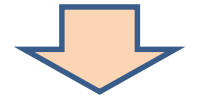

最終判断はお客様になります。

購入価格が**5000**万円位の場合は、一般的にマンションの方が有利です

事前の許可なくして、当資料の無断使用、無断複写、無断配布などは、固くお断りいたします。

## 例題4: 車購入の検討

購入する車

**37**歳(**2020**年)に**300**万円の車を購入 (以後**9**年おきに**64**歳まで) 車の固定費を年間**40**万円とする (**75**歳まで)

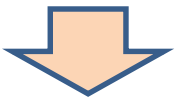

借家の場合

車購入は問題ありません

### ◆ 自宅購入の場合

▶ 今の状況で車購入をすると収支が赤字になる可能性がある 一般財形を払い戻しして車の費用をねん出する

事前の許可なくして、当資料の無断使用、無断複写、無断配布などは、固くお断りいたします。

### 入力(現状)に車の購入を入れる

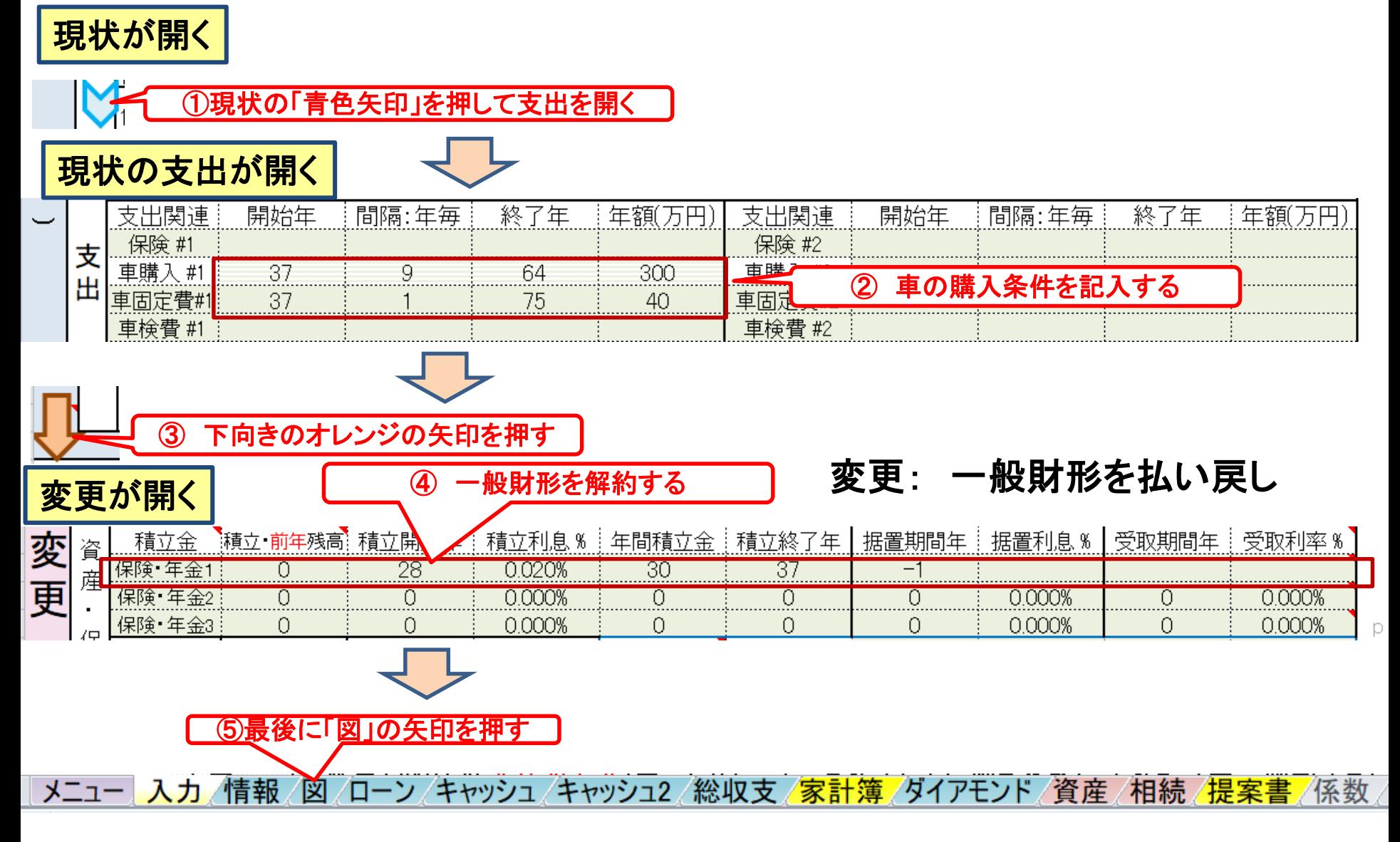

事前の許可なくして、当資料の無断使用、無断複写、無断配布などは、固くお断りいたします。

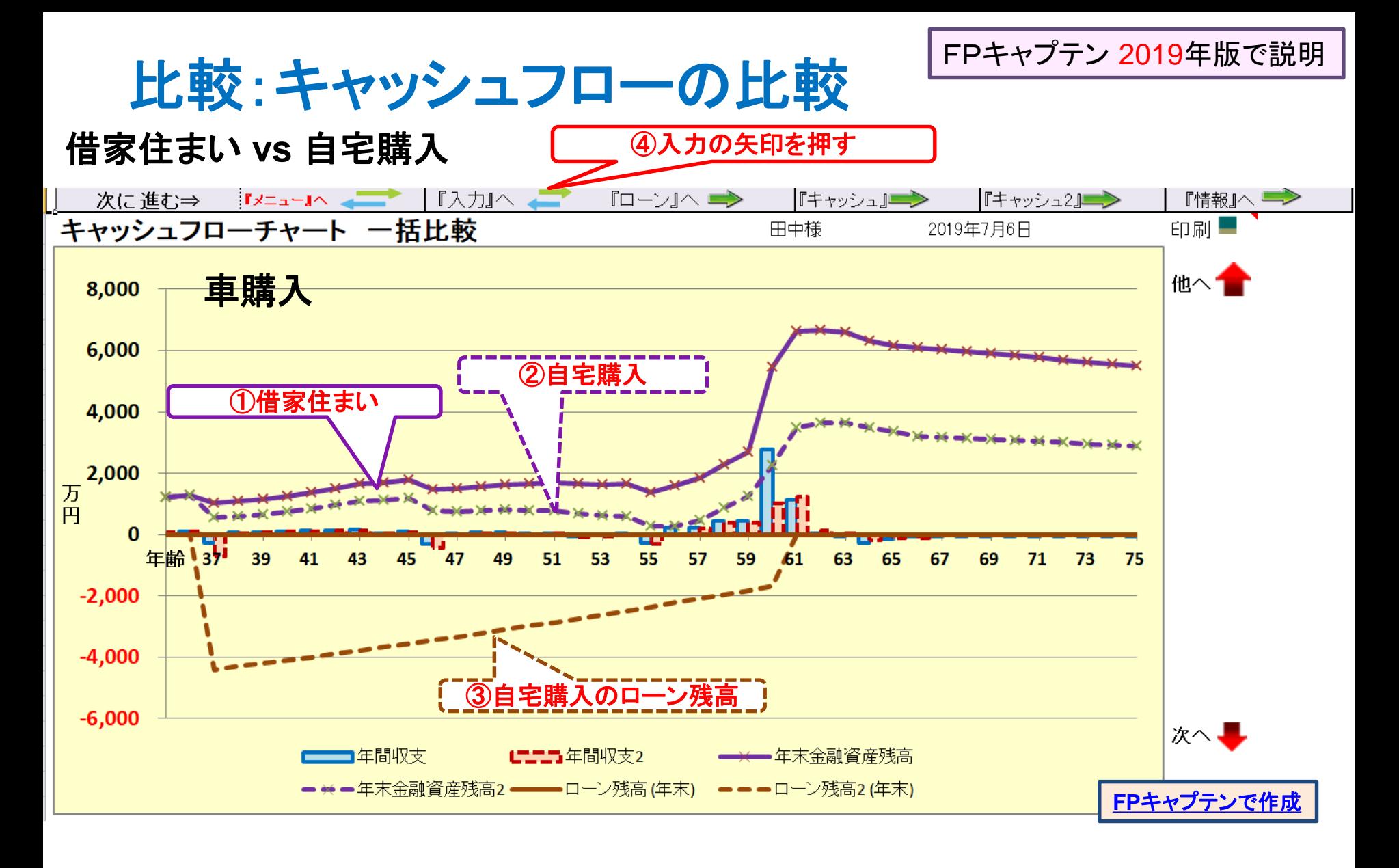

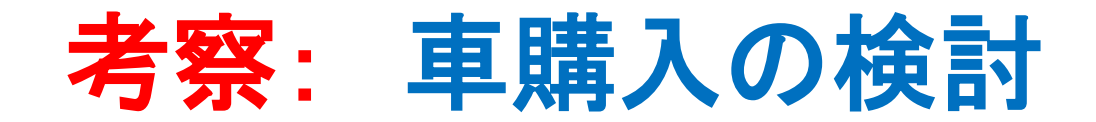

- 借家の場合 車購入は問題ありません
- ◆ 自宅購入の場合
	- 一般財形を払い戻ししても、56~58歳の収支が厳しい
	- 二人のお子様が公立の中高と大学文系4年を選択した場合、 車購入は問題ありません
	- お子様の大学進学時に奨学金を利用する
	- レンタカーなどで必要な時だけ利用する

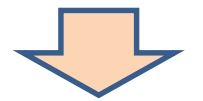

### 人生は選択の連続です

### **FP**の皆様方はどのようなお考えでしょうか?

事前の許可なくして、当資料の無断使用、無断複写、無断配布などは、固くお断りいたします。

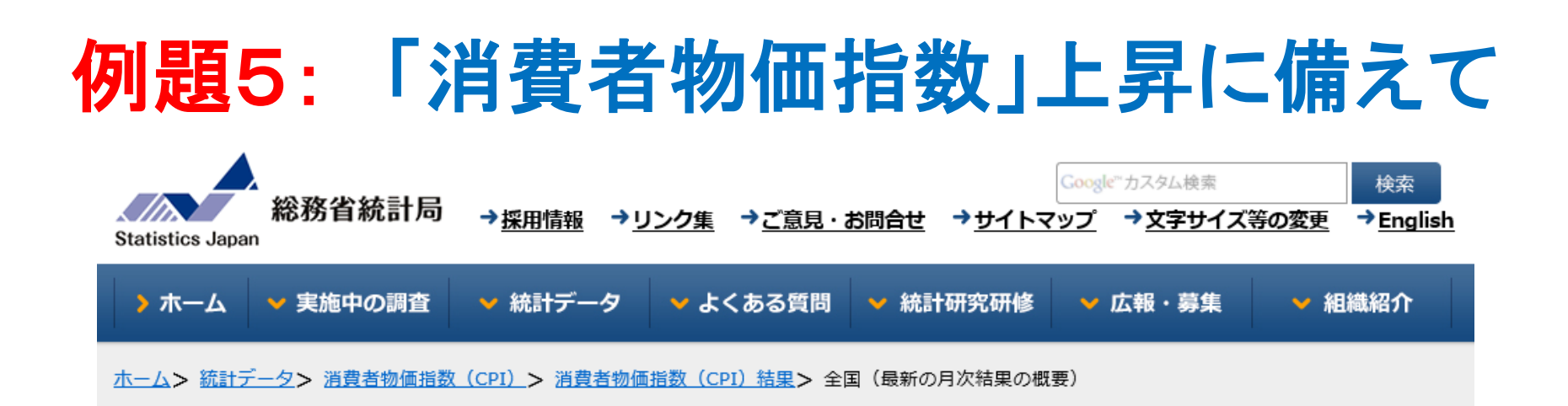

#### 2015年基準 消費者物価指数 全国 2019年(平成31年)3月分 (2019年 4月19日公表)

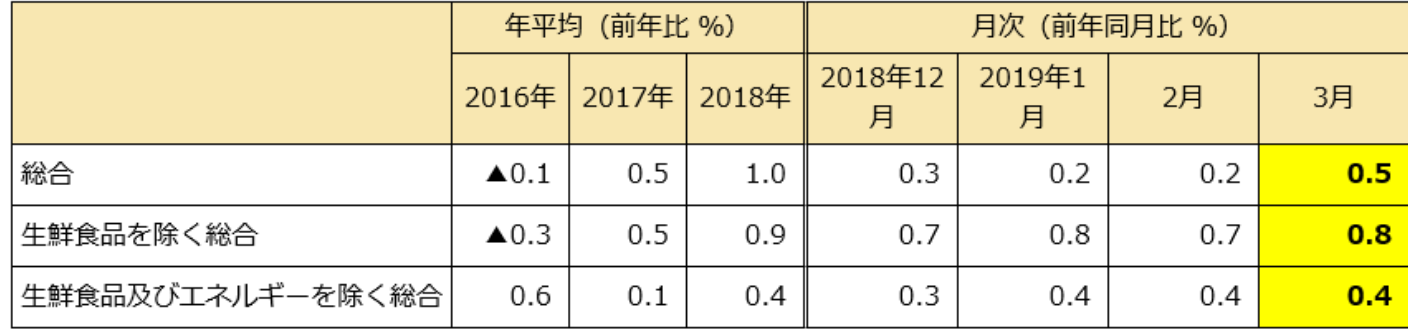

#### «ポイント»

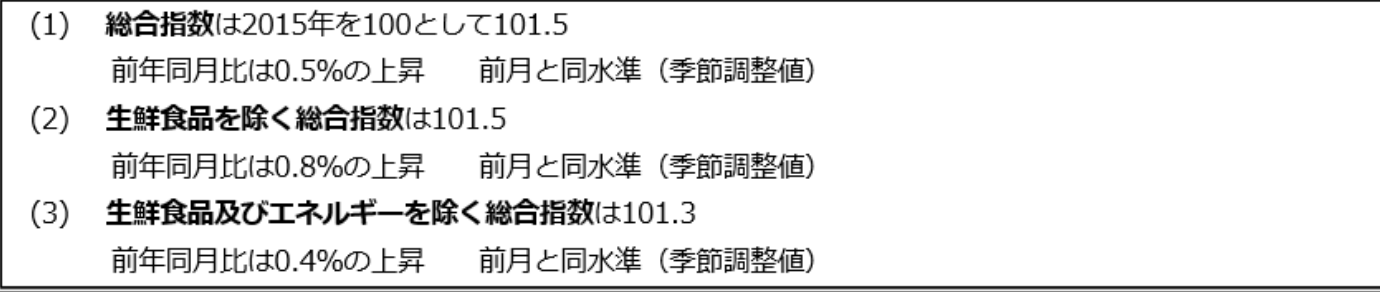

### 入力の変更から <sup>⇒</sup> 現状を表示

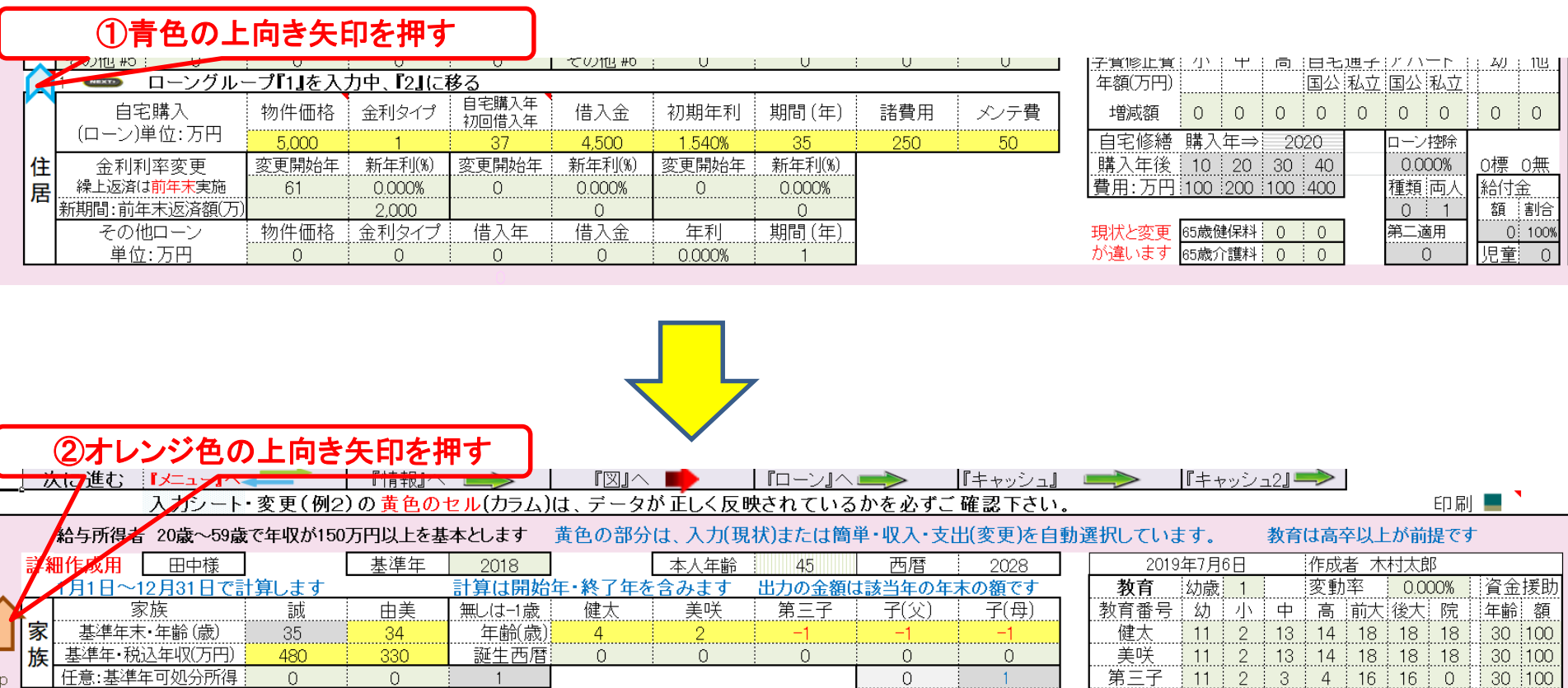

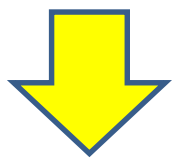

事前の許可なくして、当資料の無断使用、無断複写、無断配布などは、固くお断りいたします。

 $\overline{D}$ 

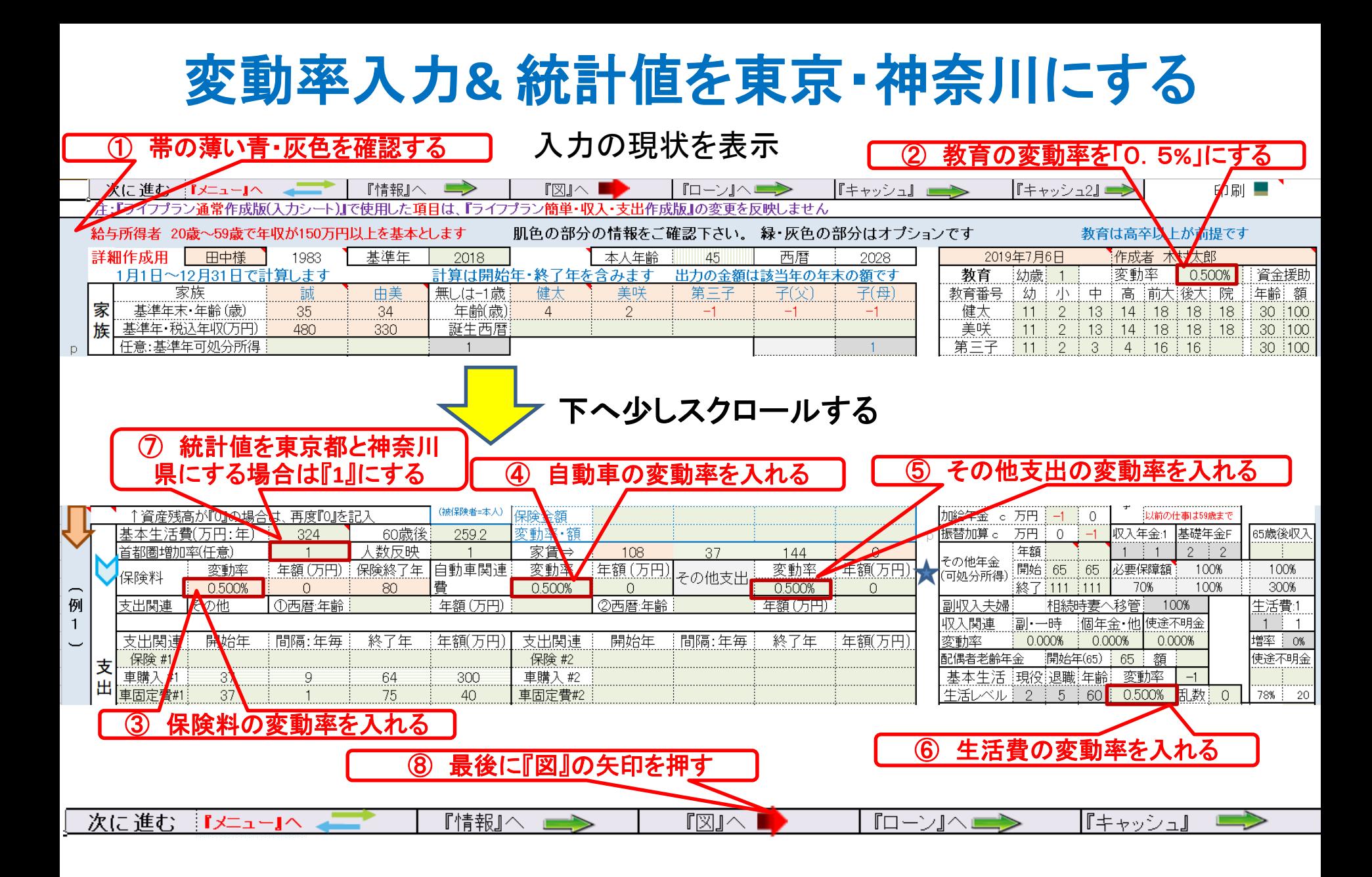

事前の許可なくして、当資料の無断使用、無断複写、無断配布などは、固くお断りいたします。

### 図が開きます

0.5%の物価上昇 **&** 統計値を東京・神奈川にする場合

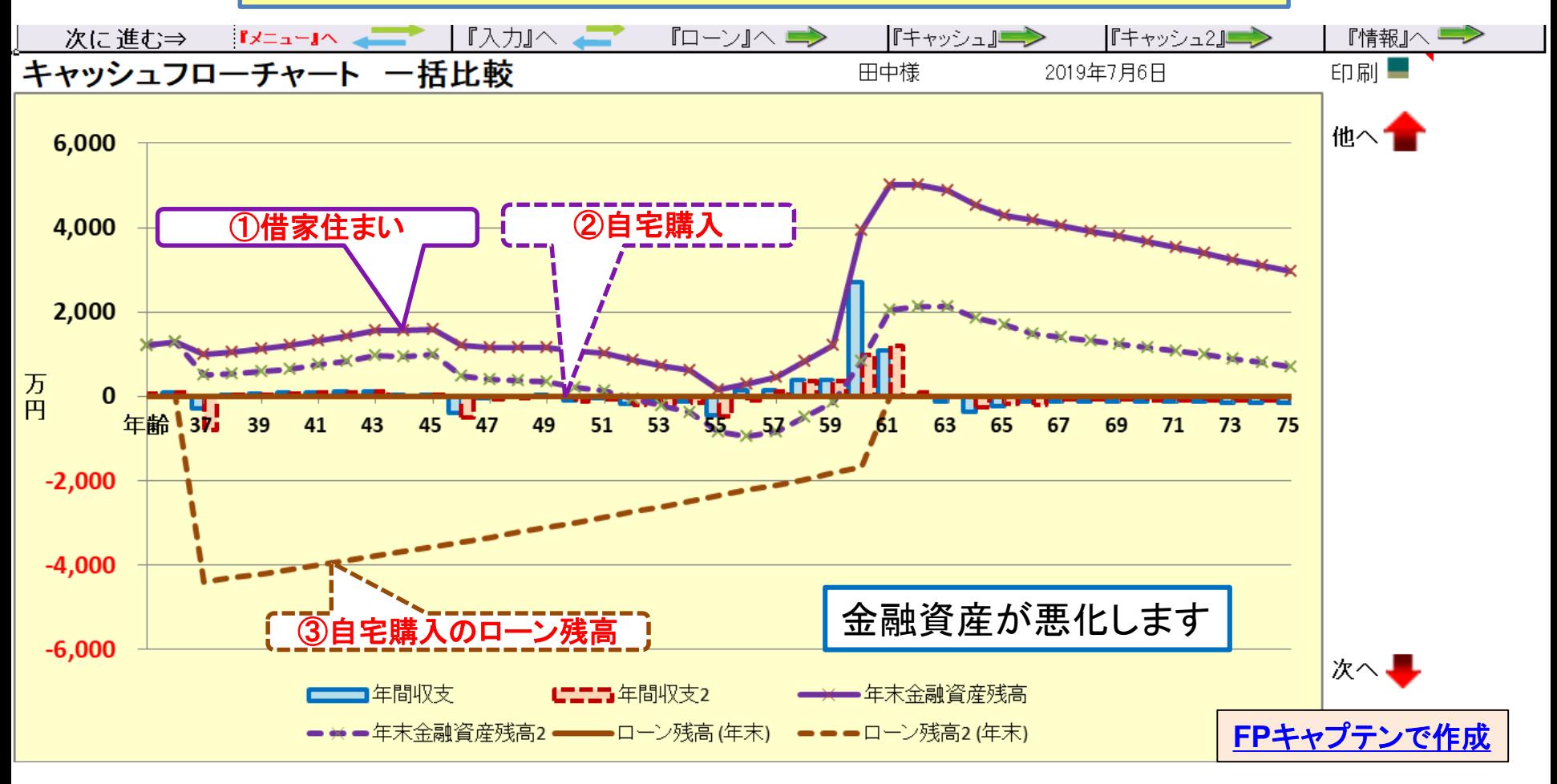

## 『ご清聴ありがとうございました』

事前の許可なくして、当資料の無断使用、無断複写、無断配布などは、固くお断りいたします。

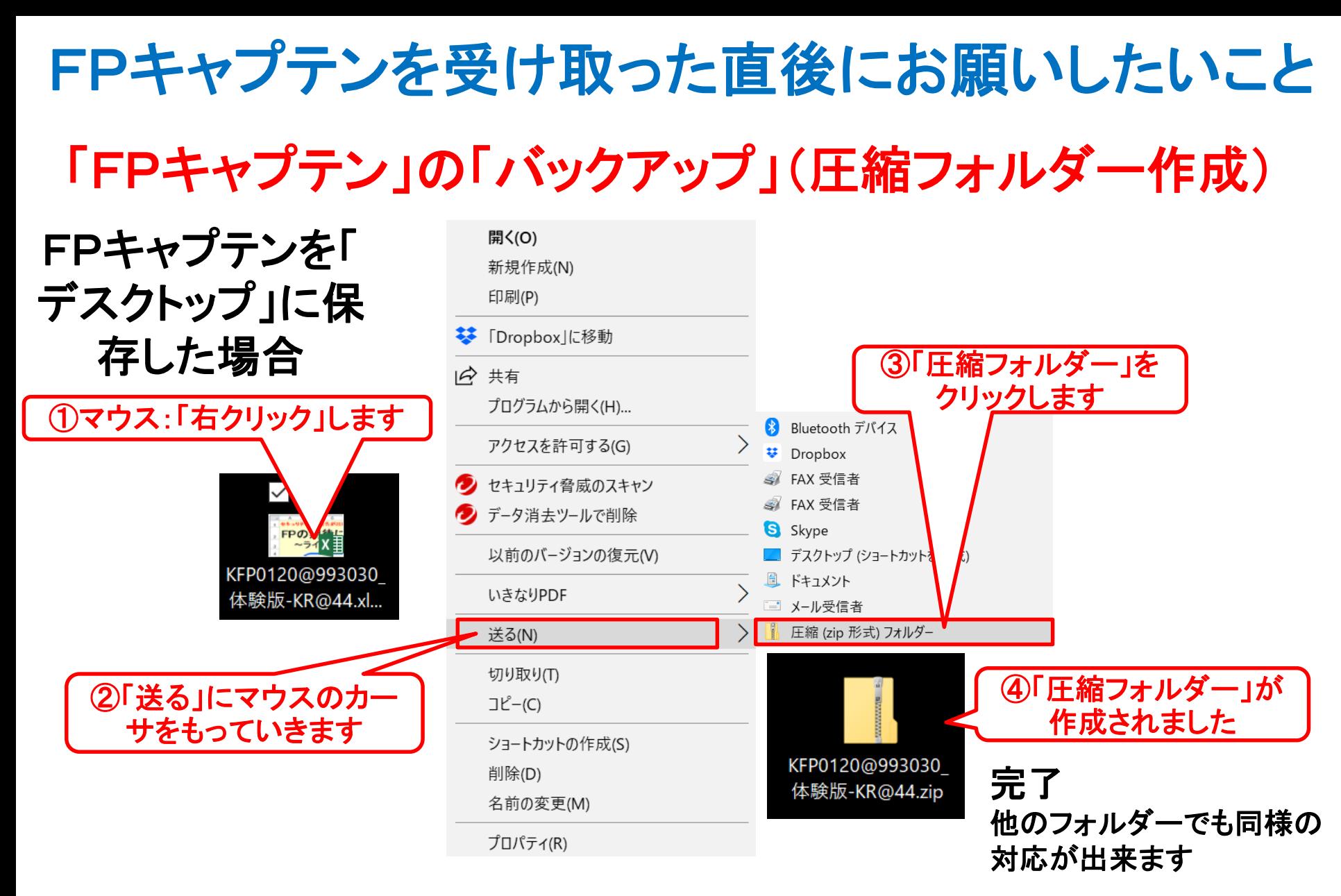

2019/7/27 All Right Reserved by webstage 38 このチャートは説明の為の 『代表例』 であり、この様になるとは限りません。 皆様方におかれましては、ご自身の情報からご自身用 のチャートを作成して下さい。 事前の許可なくして、当資料の無断使用、無断複写、無断配布などは、固くお断りいたします。

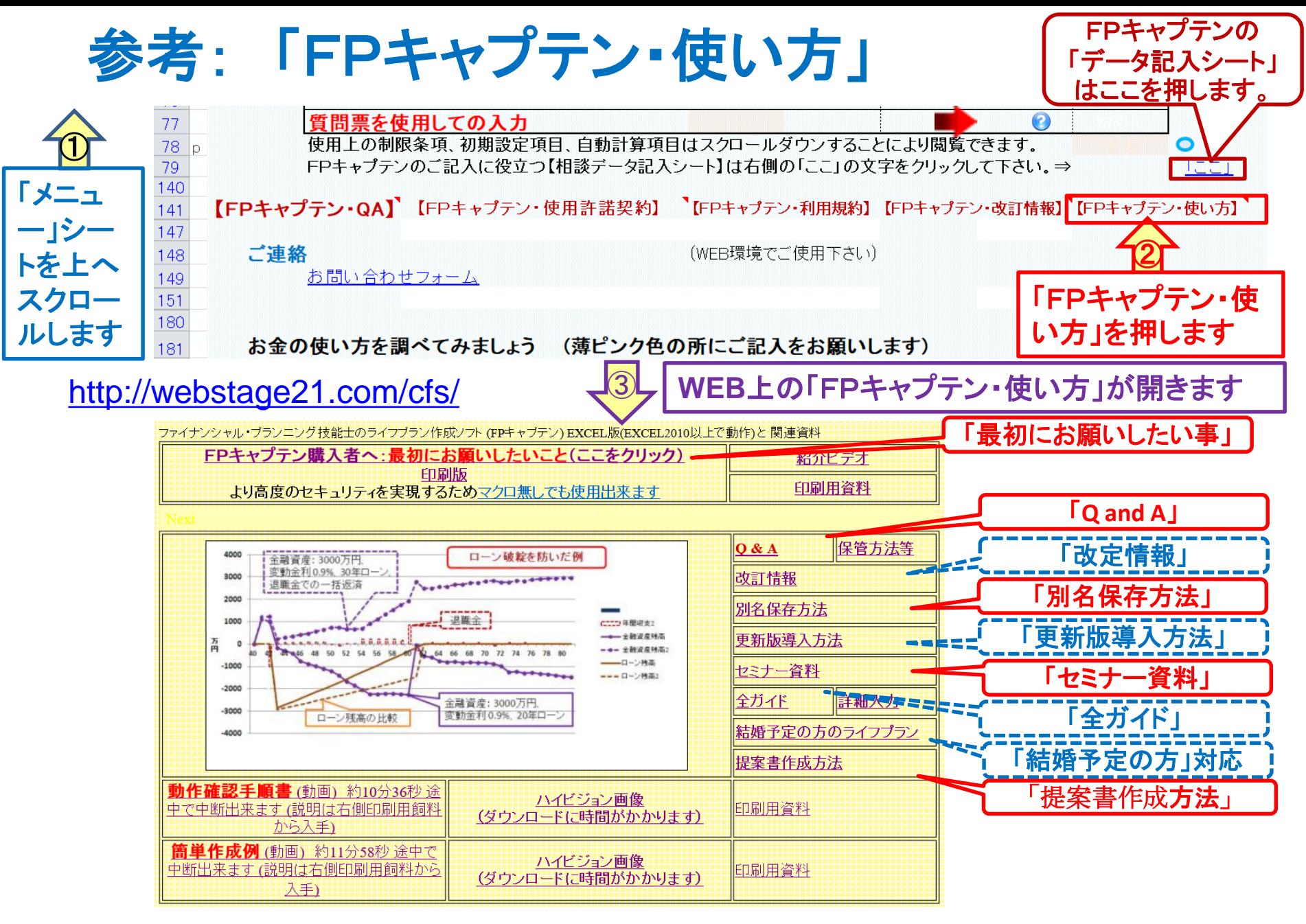

事前の許可なくして、当資料の無断使用、無断複写、無断配布などは、固くお断りいたします。

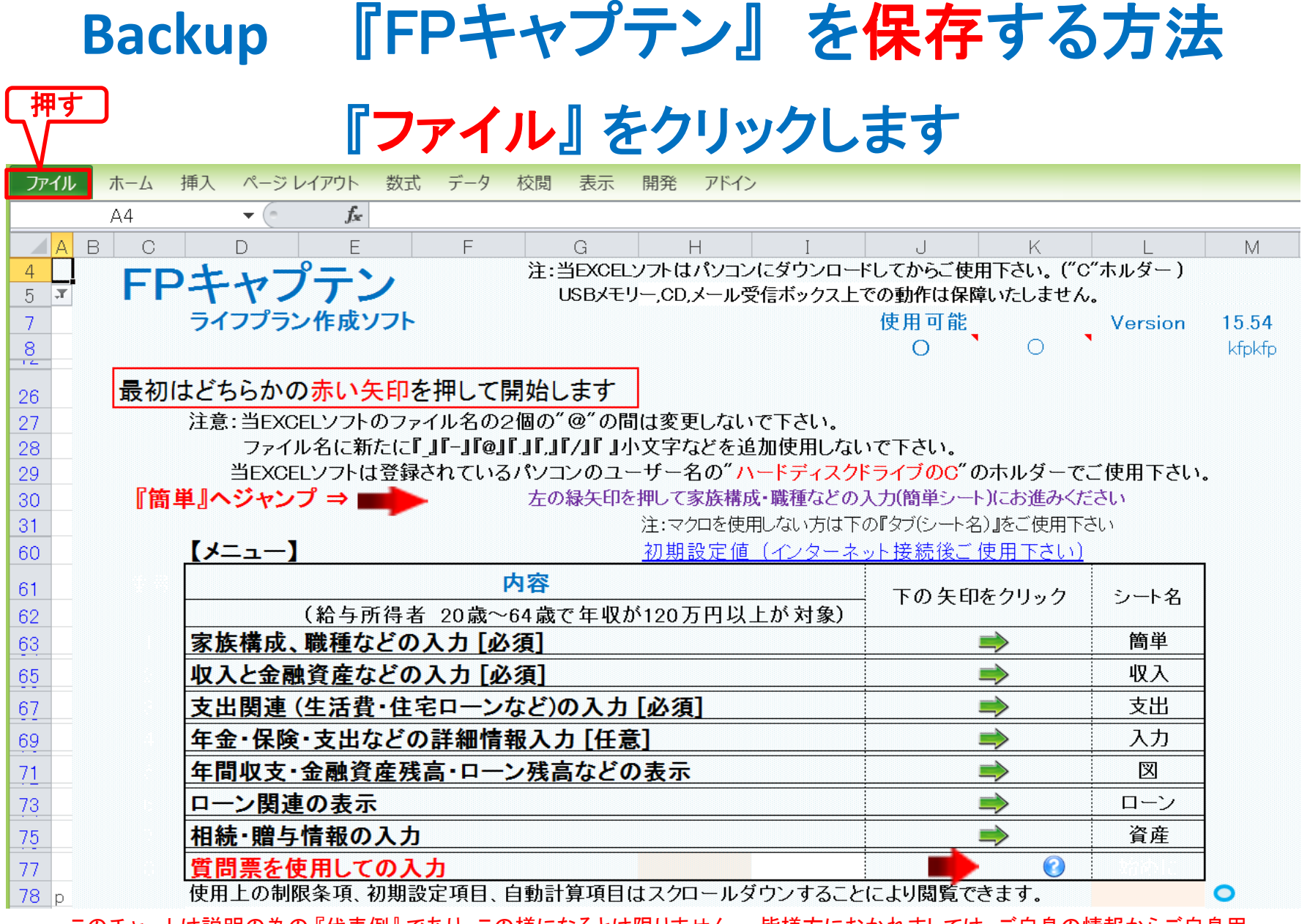

## 『ファイル』 ⇒ 『名前を付けて保存』 を選択します

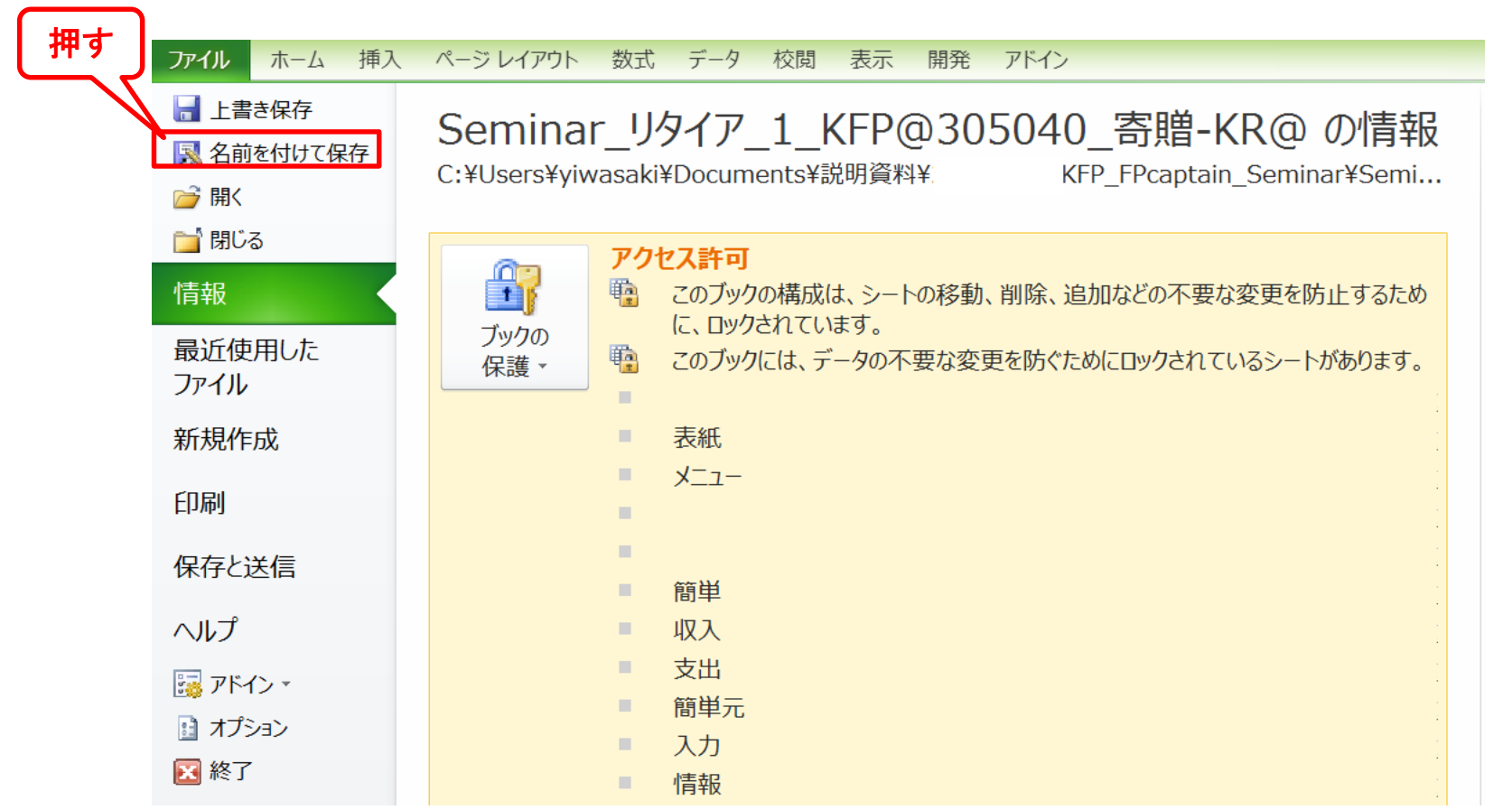

### 先頭に適切な名前を挿入します

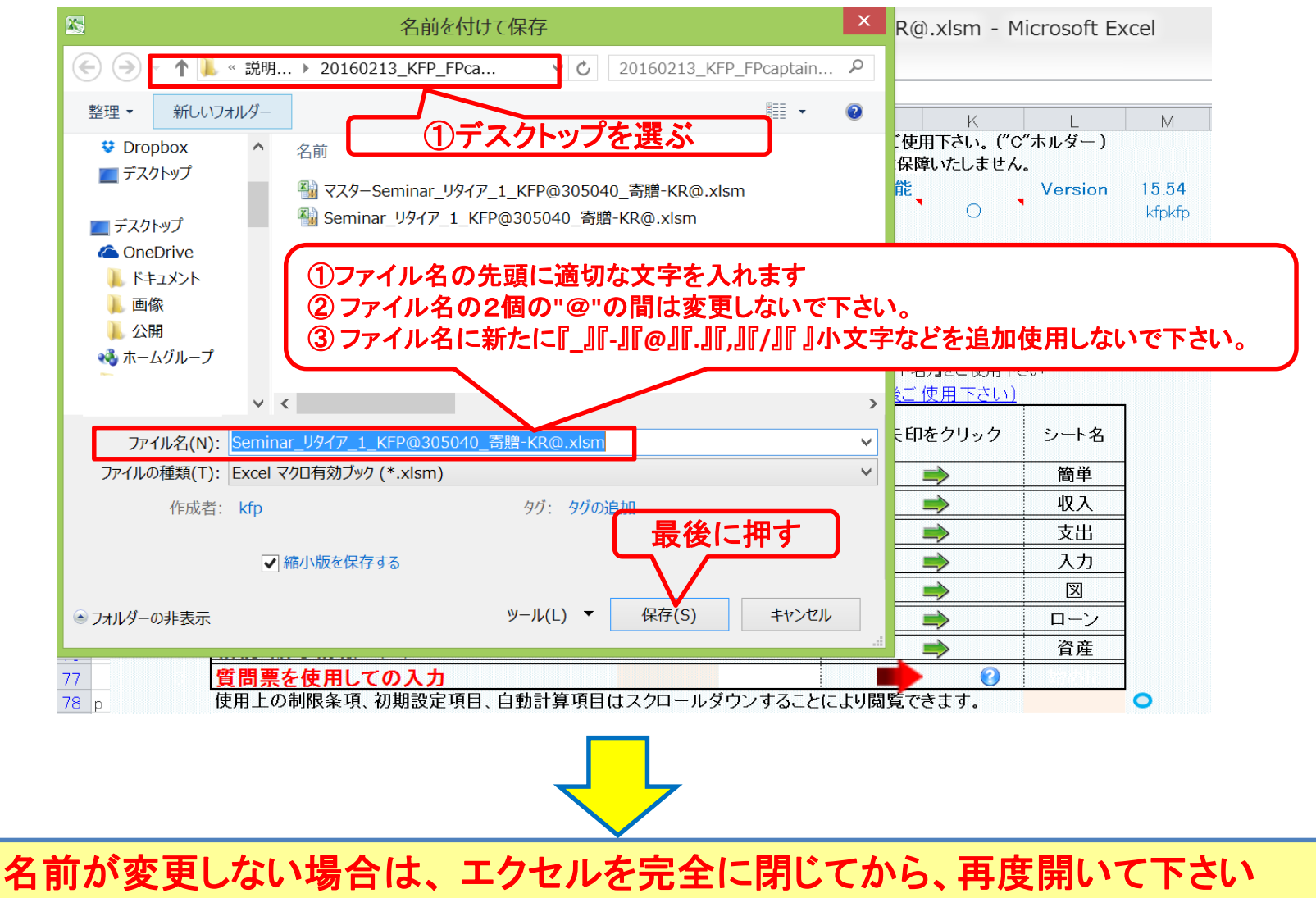

## [FPフェアー2019に参加](../../Finance/FPフェア2019_FPキャプテンチラシ.pptx)